# **X9 1~3K Manual de mantenimiento y utilización del panel de control**

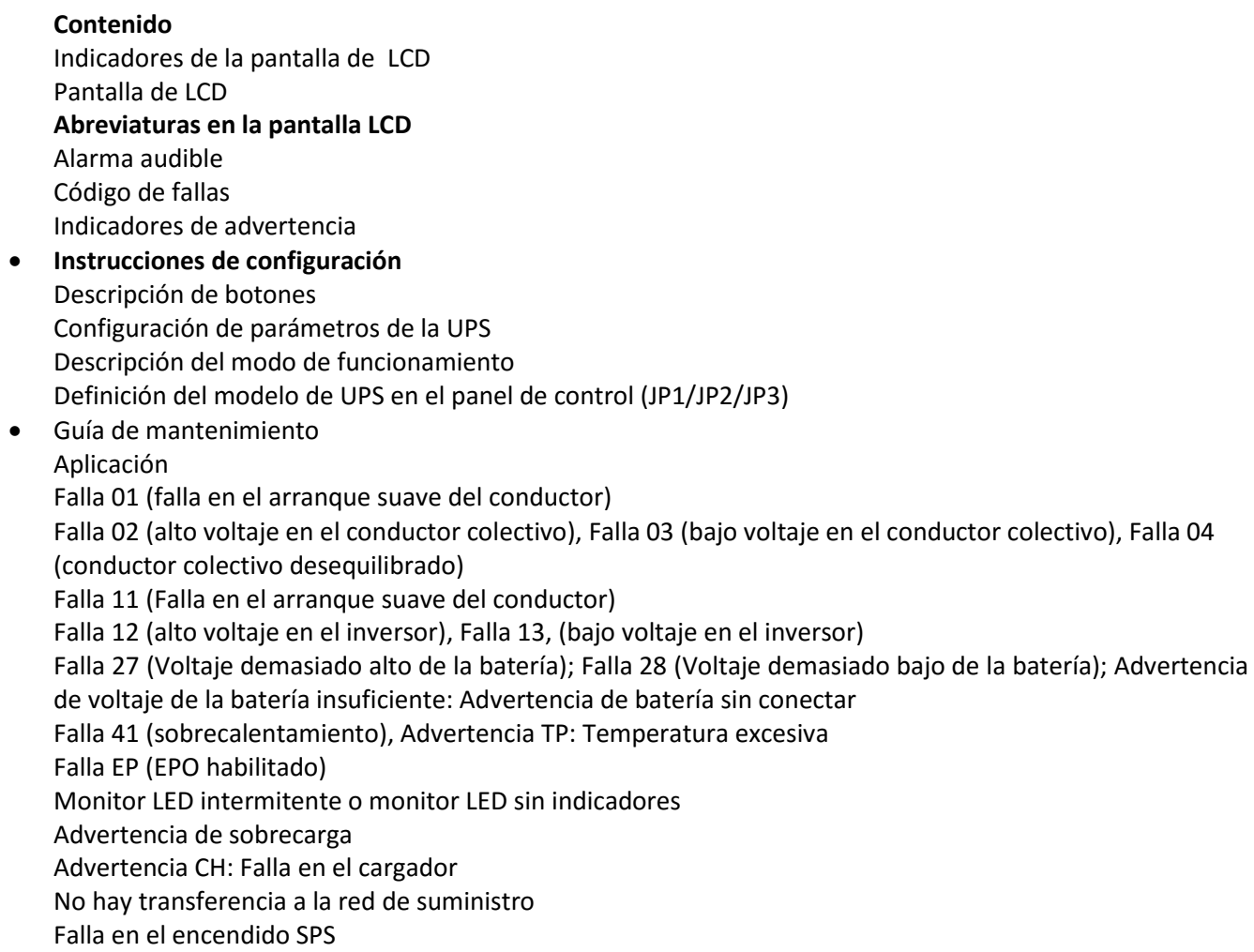

### **1.Indicadores de la pantalla de LCD**

### **1-1. Pantalla de LCD**

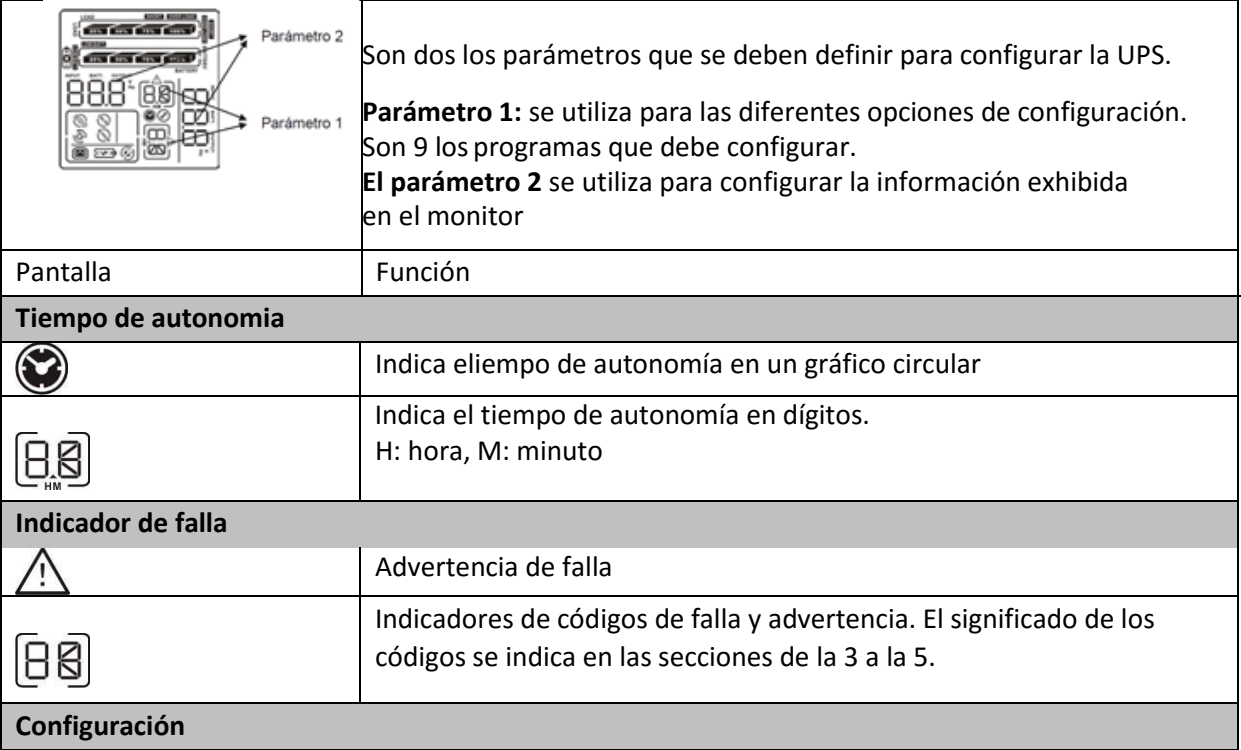

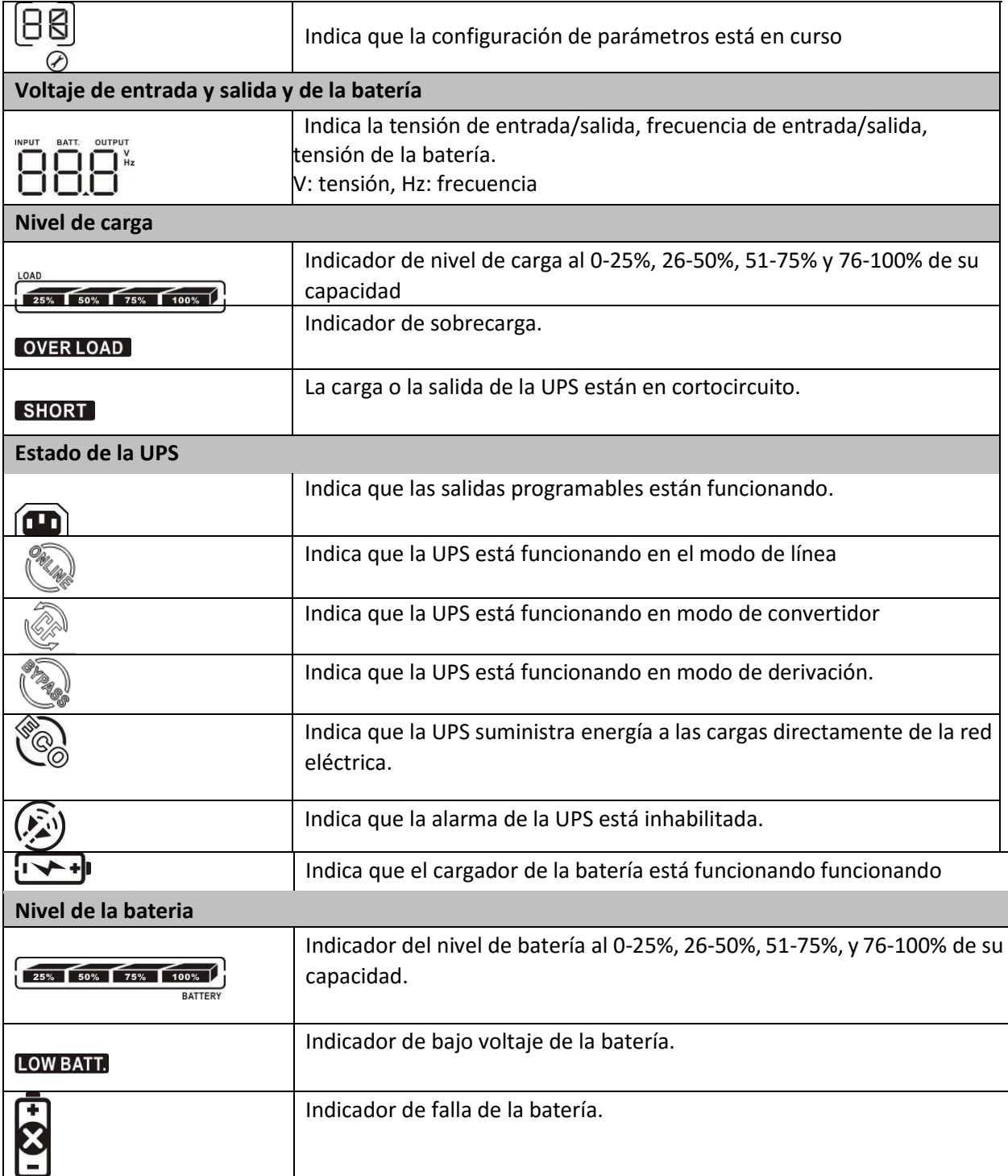

### **1-2. Abreviaturas en la pantalla LCD**

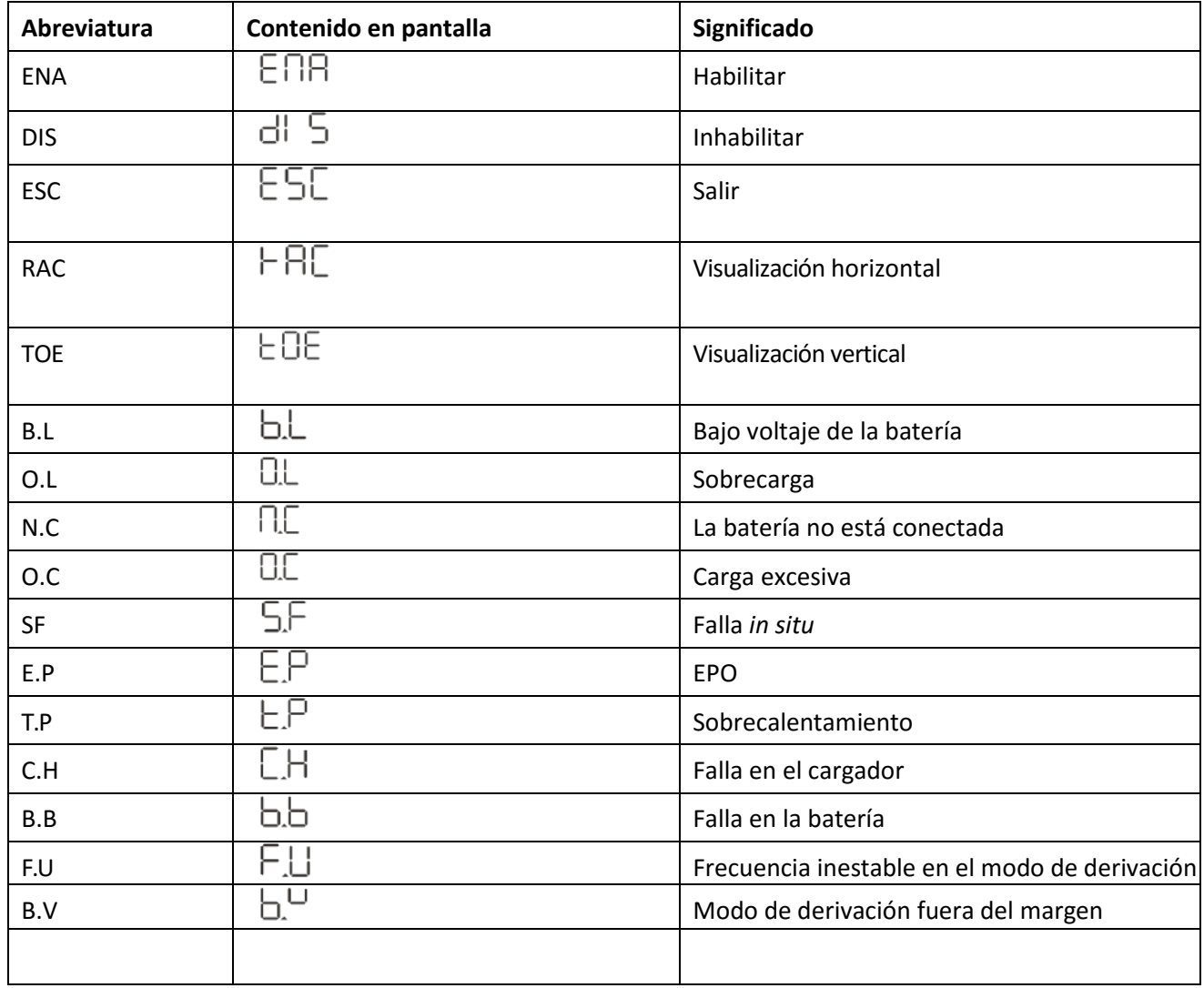

### **1-3. Alarma audible**

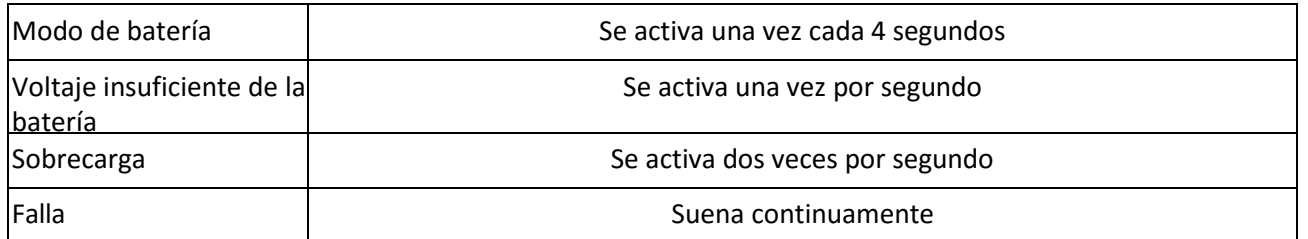

#### **1-4. Código de fallas**

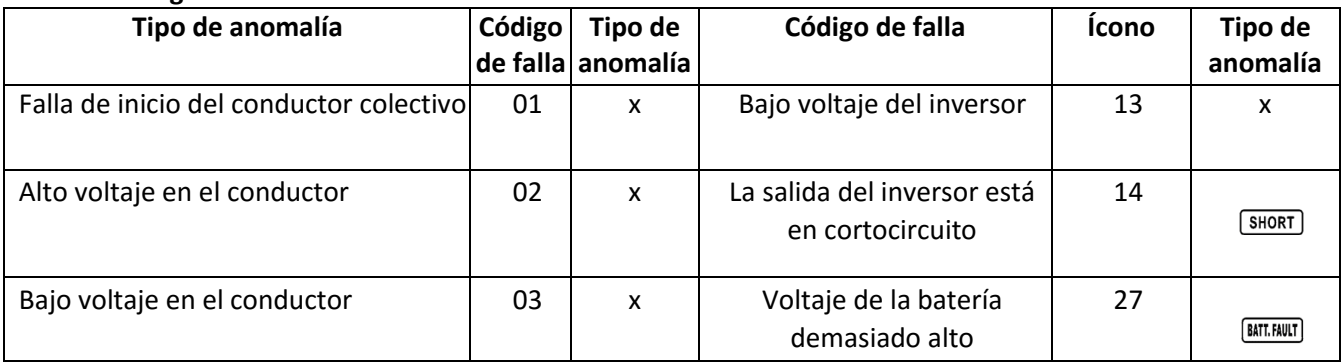

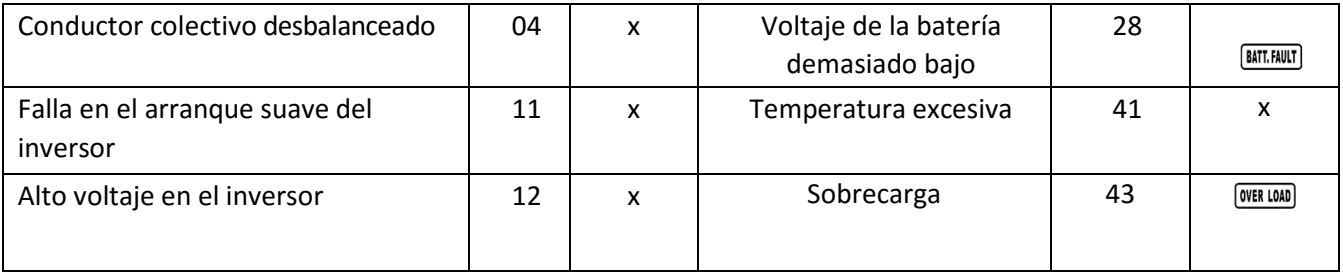

#### **1-5. Indicadores de advertencia**

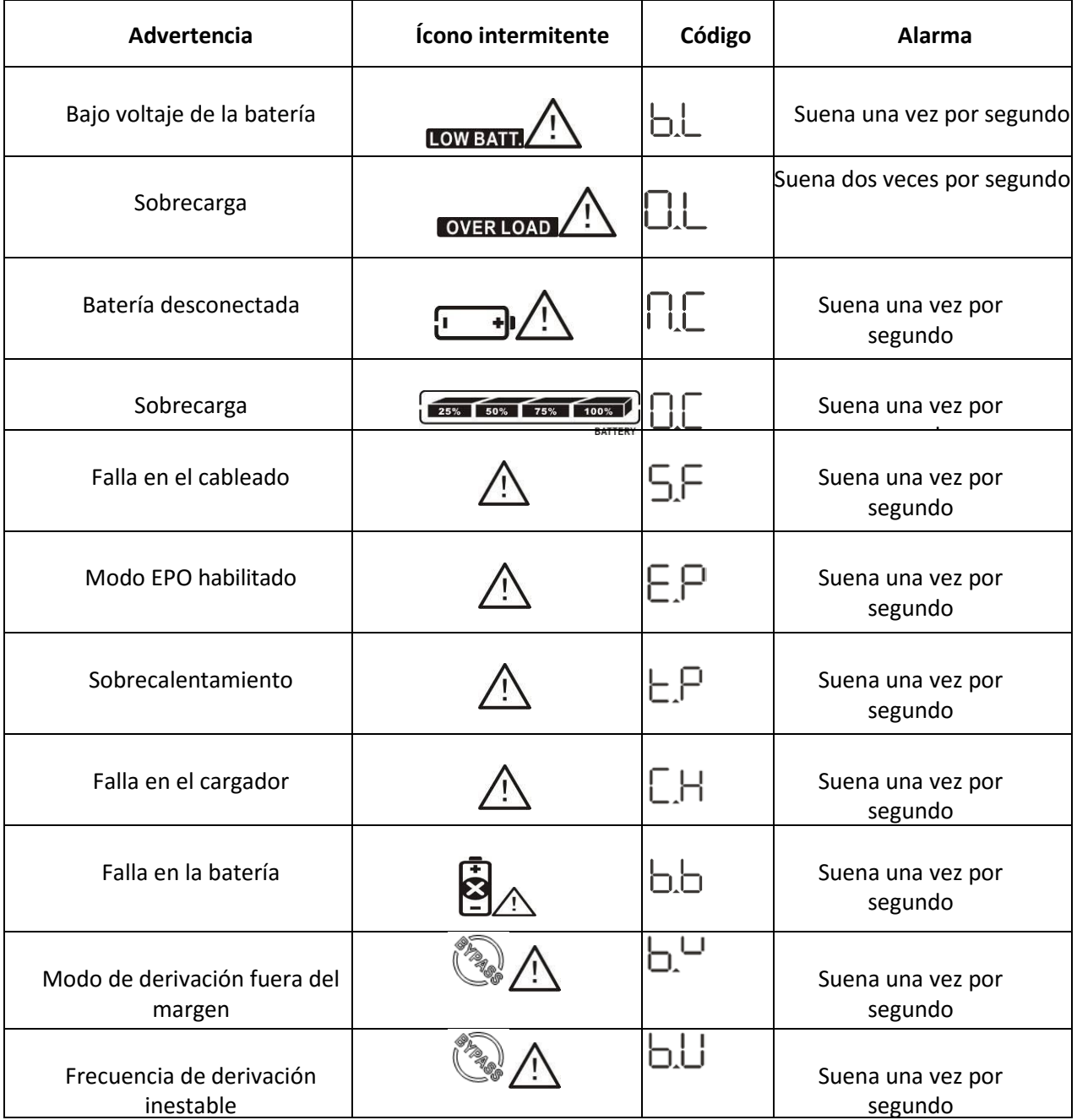

NOTA: Es posible habilitar/inhabilitar el indicador de "Falla en el cableado" por medio de un software. Refiérase al manual para más información.

# 2. **Instrucciones de configuración**

#### **2-1. Descripción de botones**

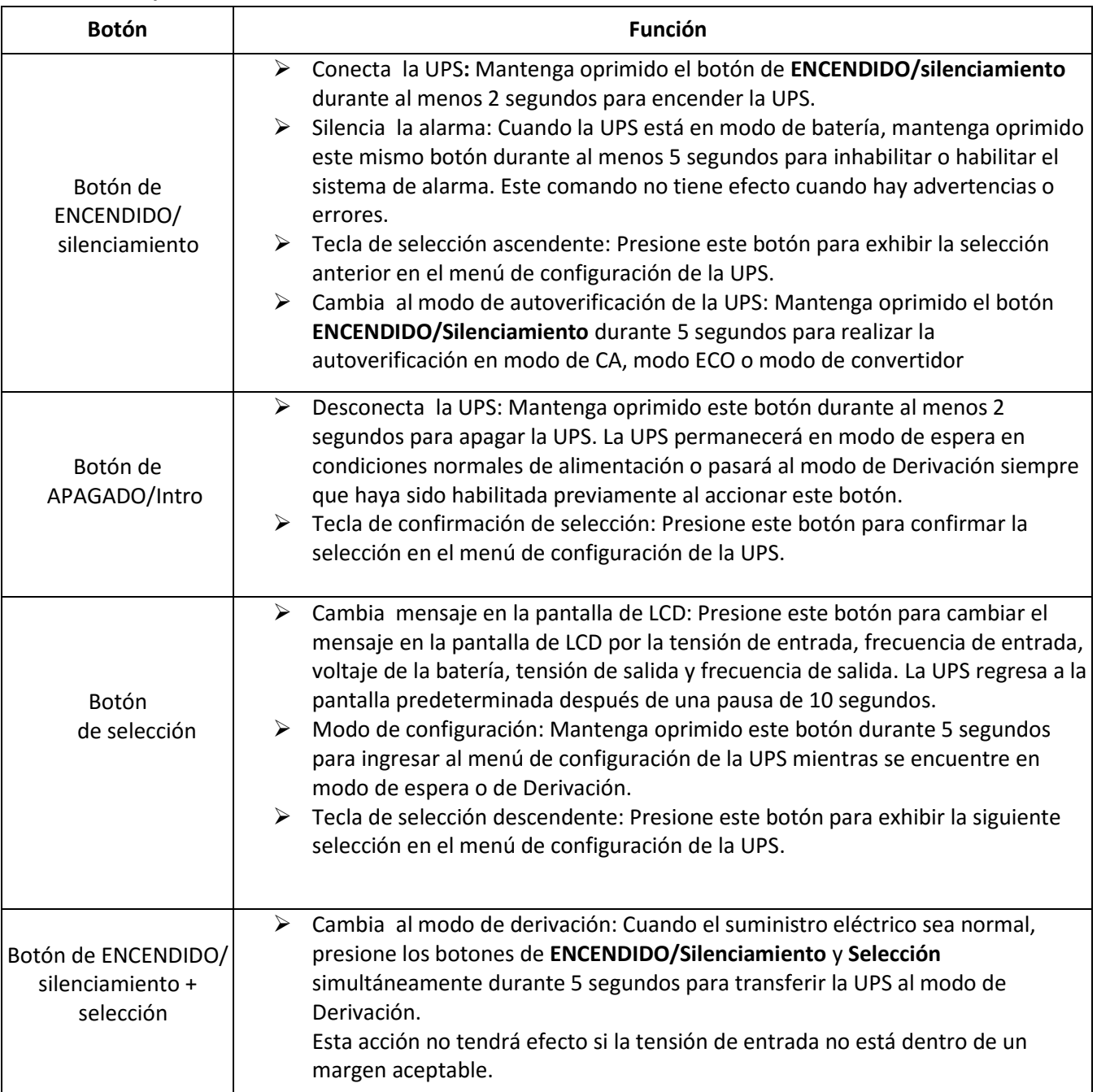

### **2-2. Configuración de parámetros de la UPS**

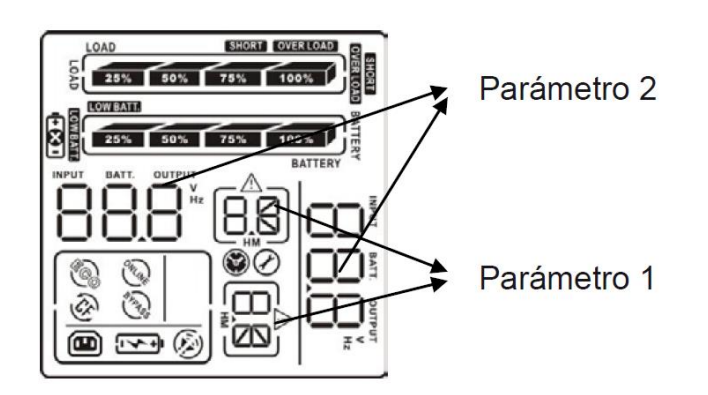

Son dos los parámetros que se deben definir para configurar la UPS. Refiérase al diagrama siguiente. **Parámetro 1:** se utiliza para las diferentes opciones de configuración. Son 9 los programas que debe configurar. Refiérase a la tabla siguiente.

**Parámetro 2:** representa los valores u opciones de configuración para cada programa.

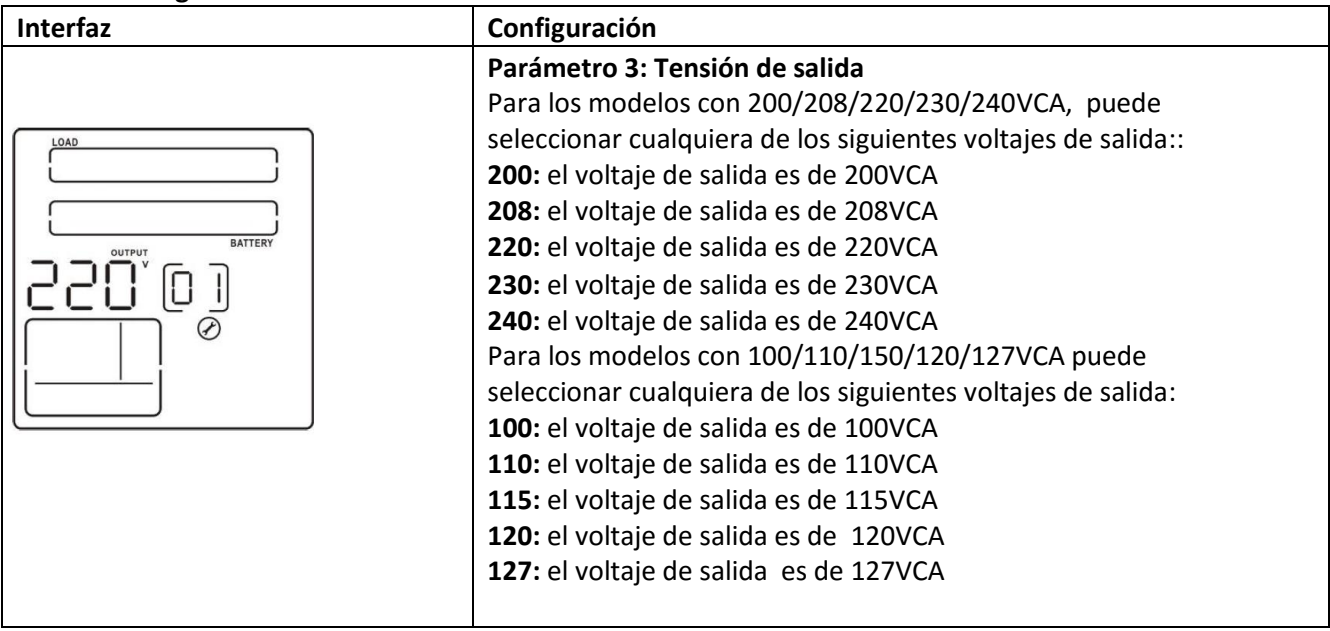

#### **01: Configuración de la tensión de salida**

#### **02: Habilitar /Inhabilitar el convertidor de frecuencia**

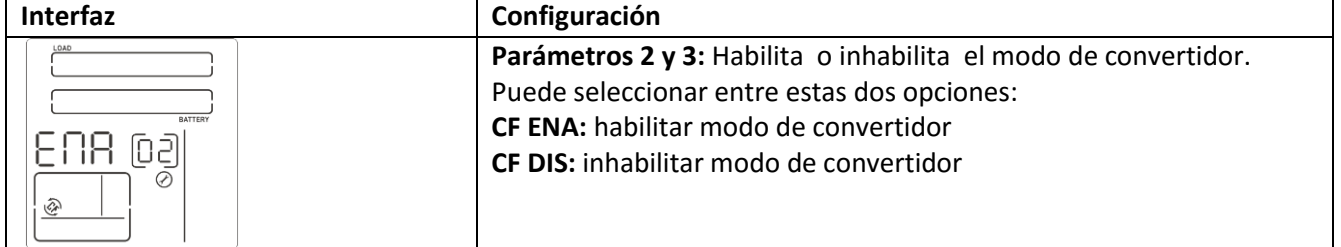

## **03: Configuración de la frecuencia de salida**

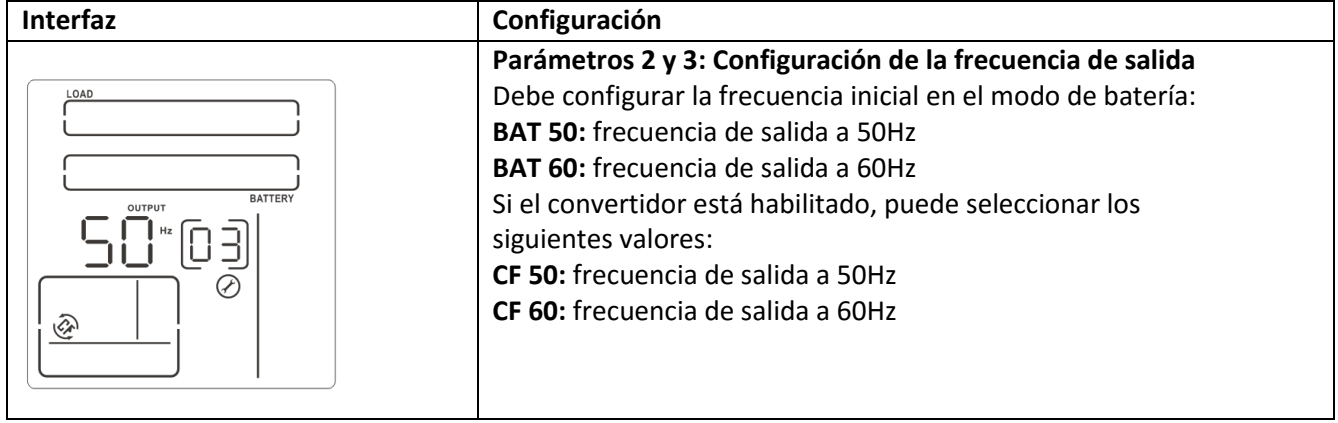

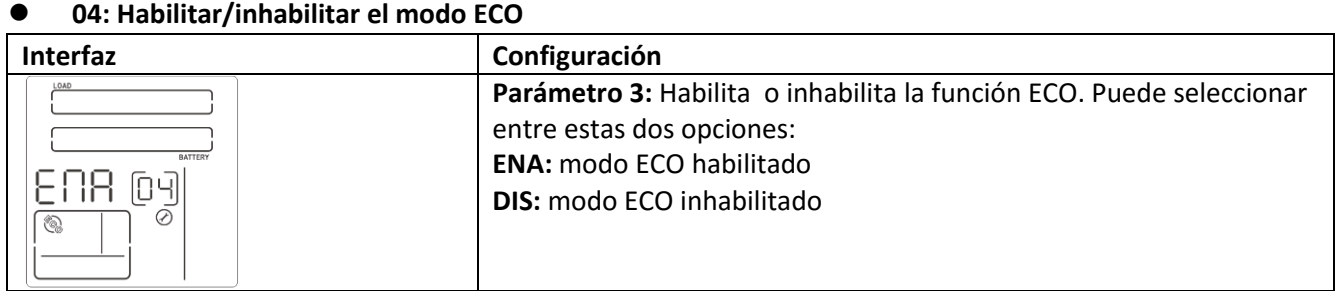

#### **05: Habilitar/inhabilitar el modo AECO**

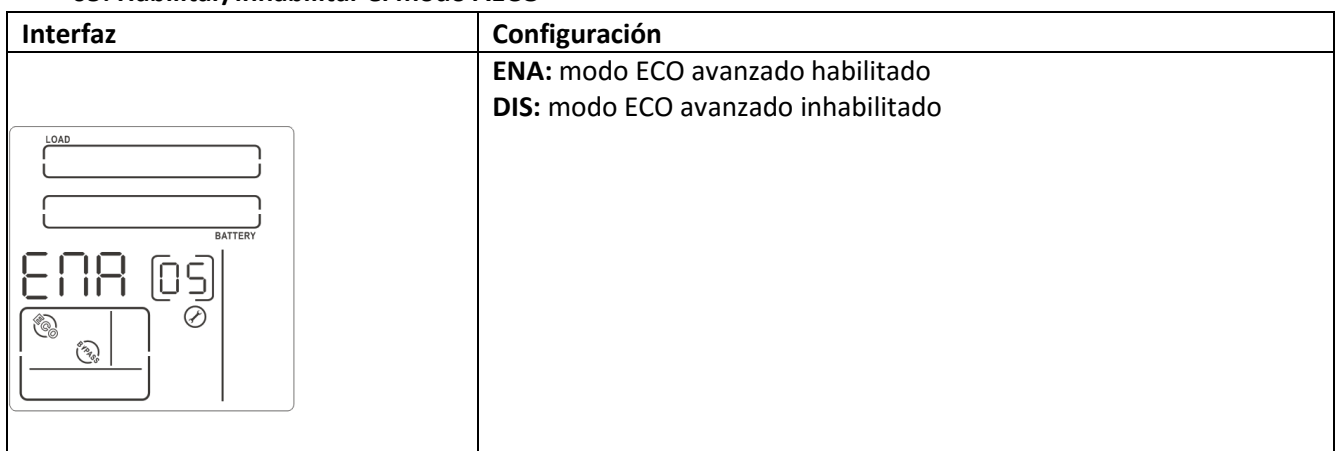

### **06: Habilitar/inhabilitar el modo de derivación cuando la UPS está apagada**

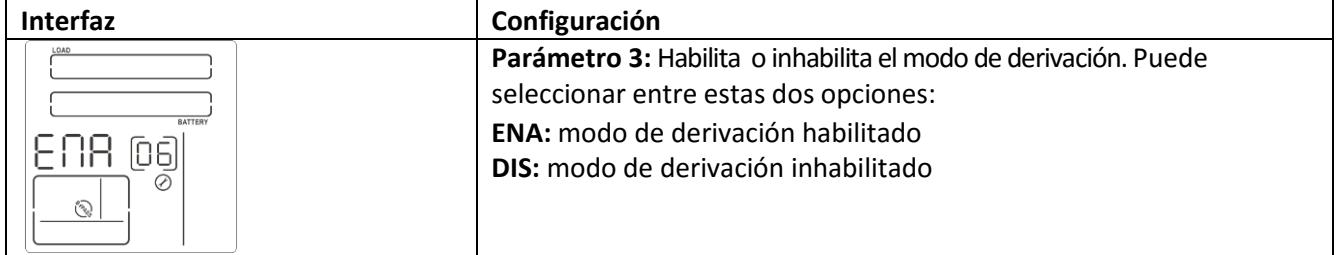

#### **07: Habilitar/inhabilitar las salidas programables**

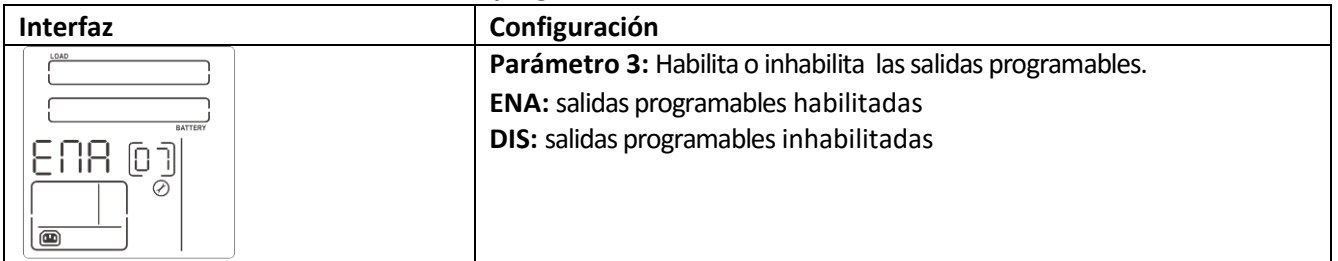

### **08: Configuración de las salidas programables**

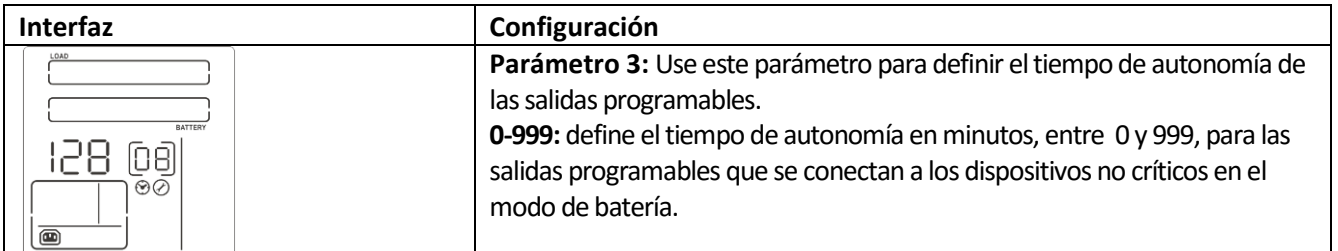

#### **09: Orientación de la pantalla de LCD**

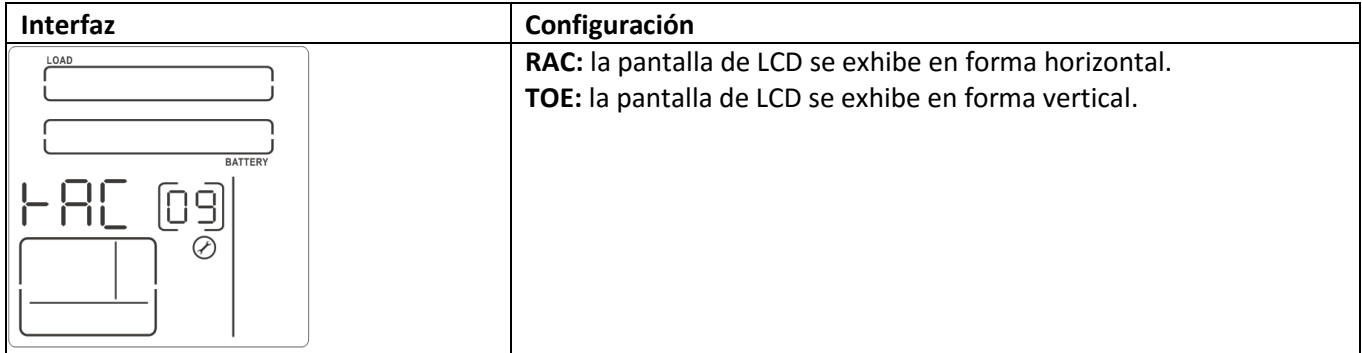

#### **10:Configuración del margen de tensión de entrada**

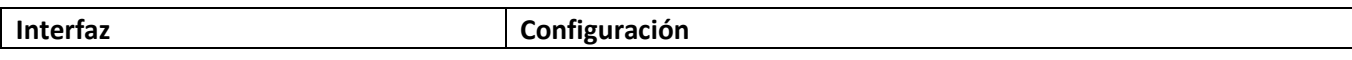

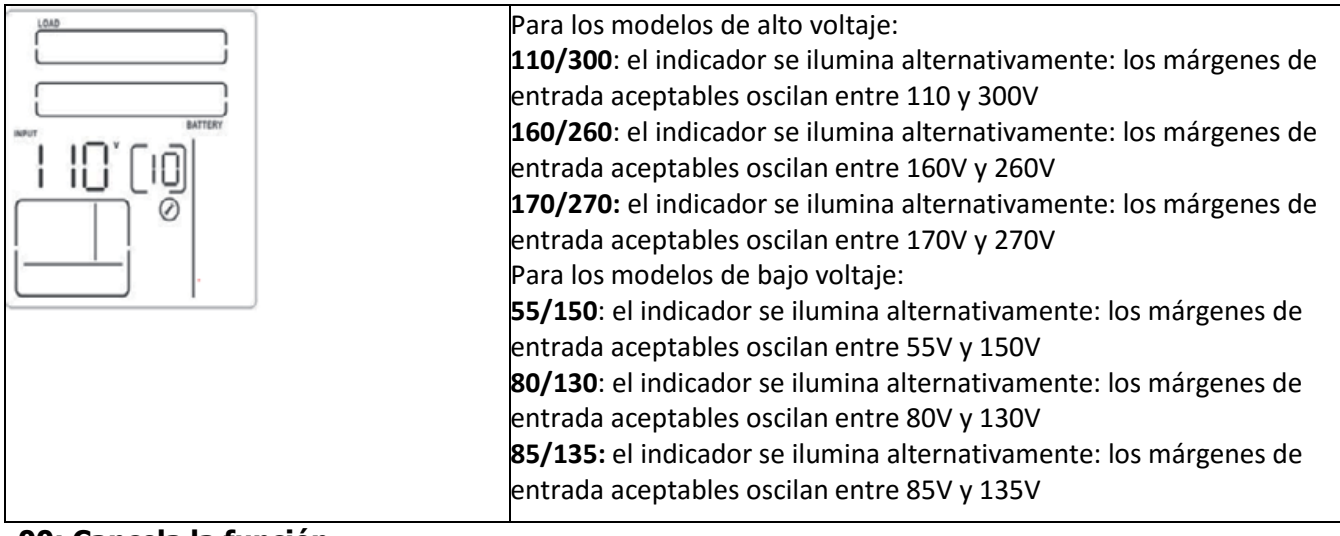

### **00: Cancela la función**

#### **2-3. Descripción del modo de funcionamiento**

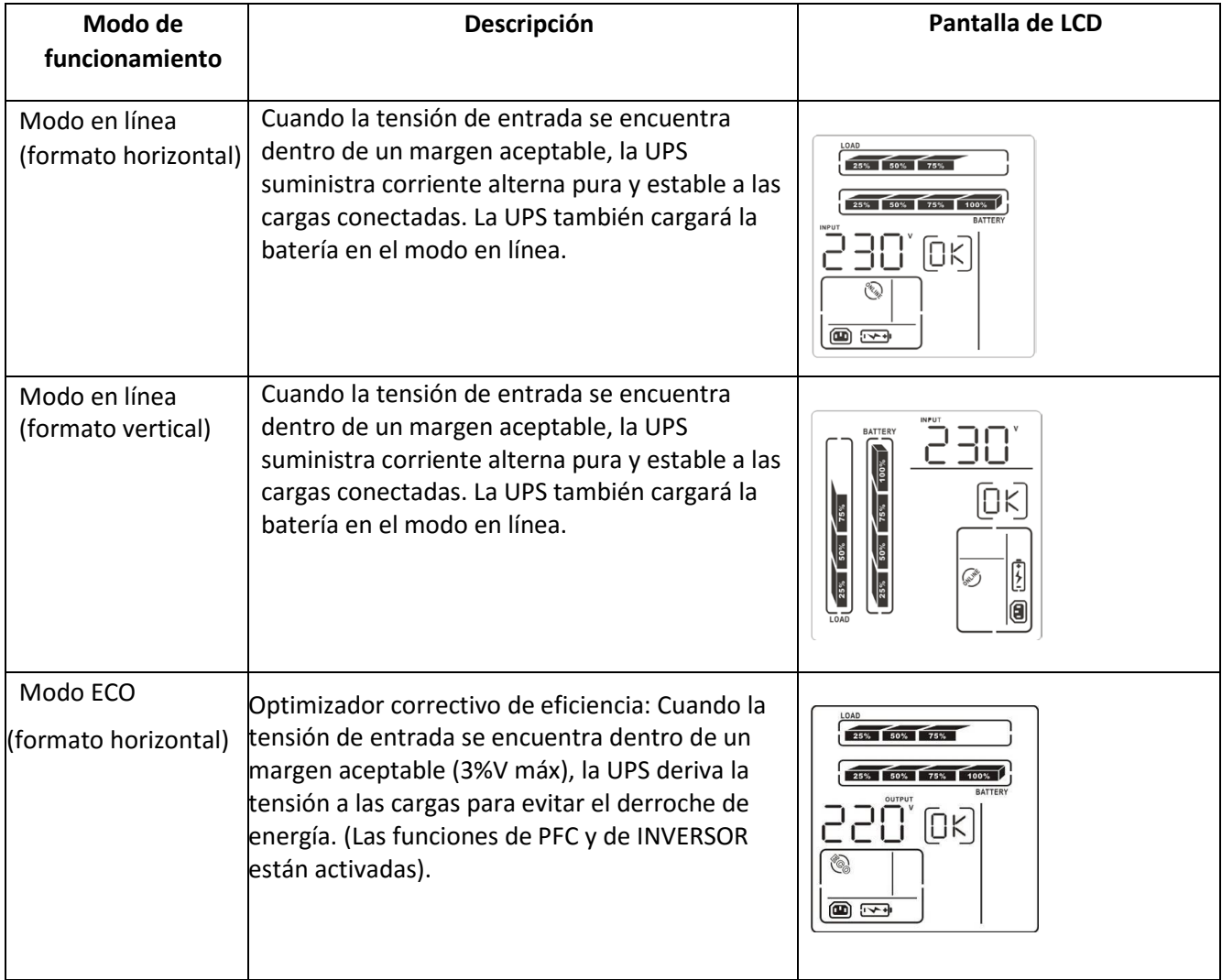

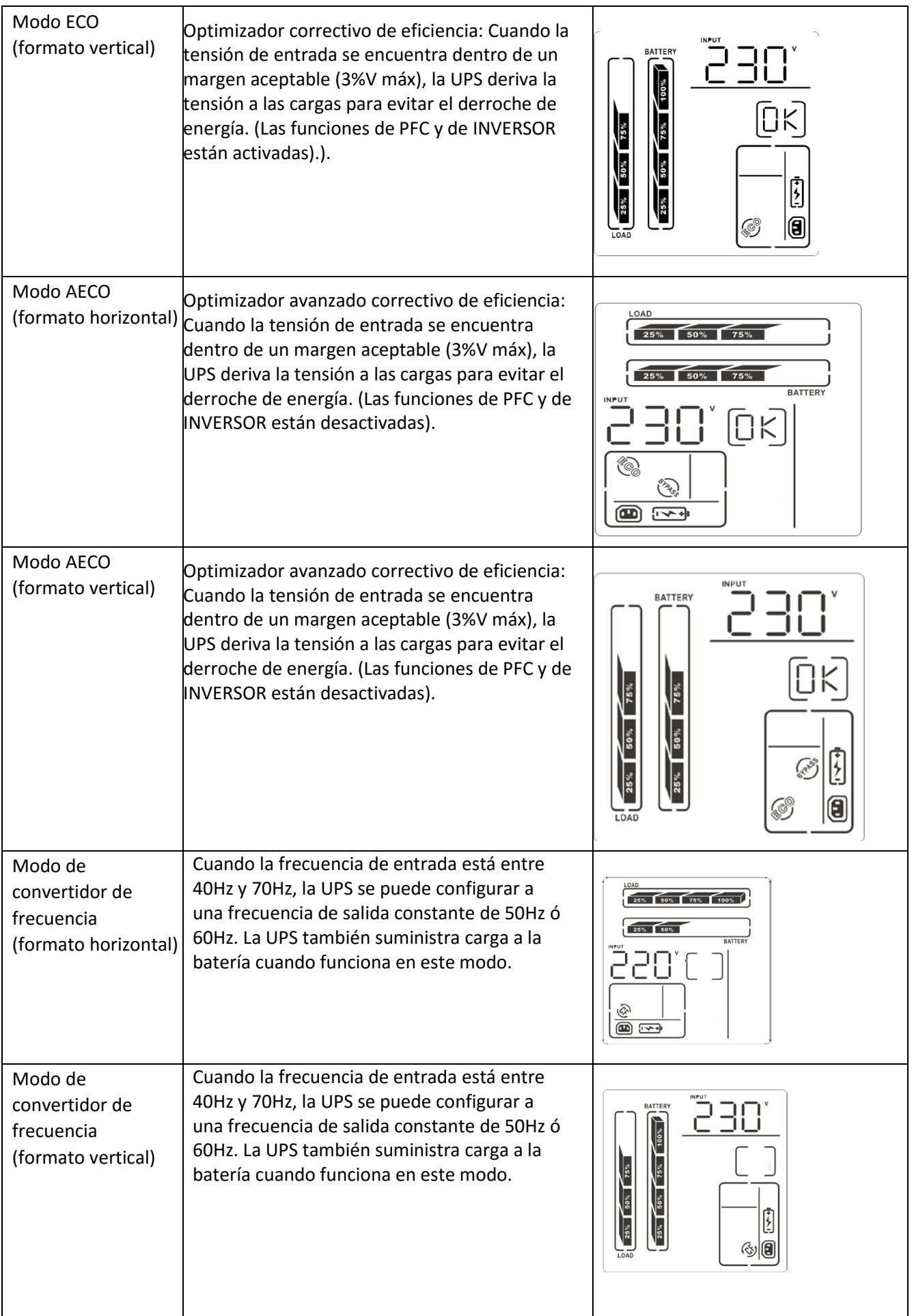

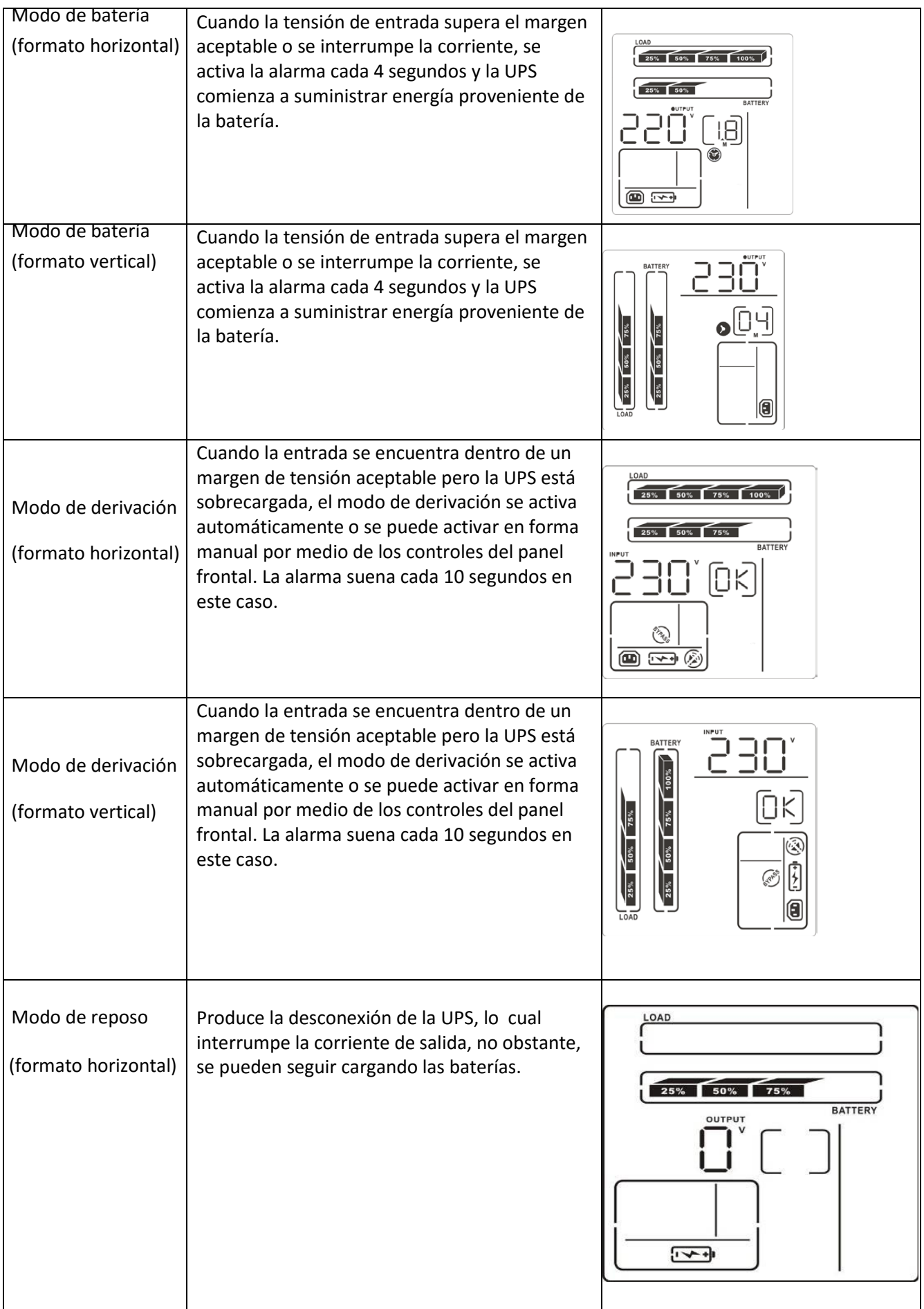

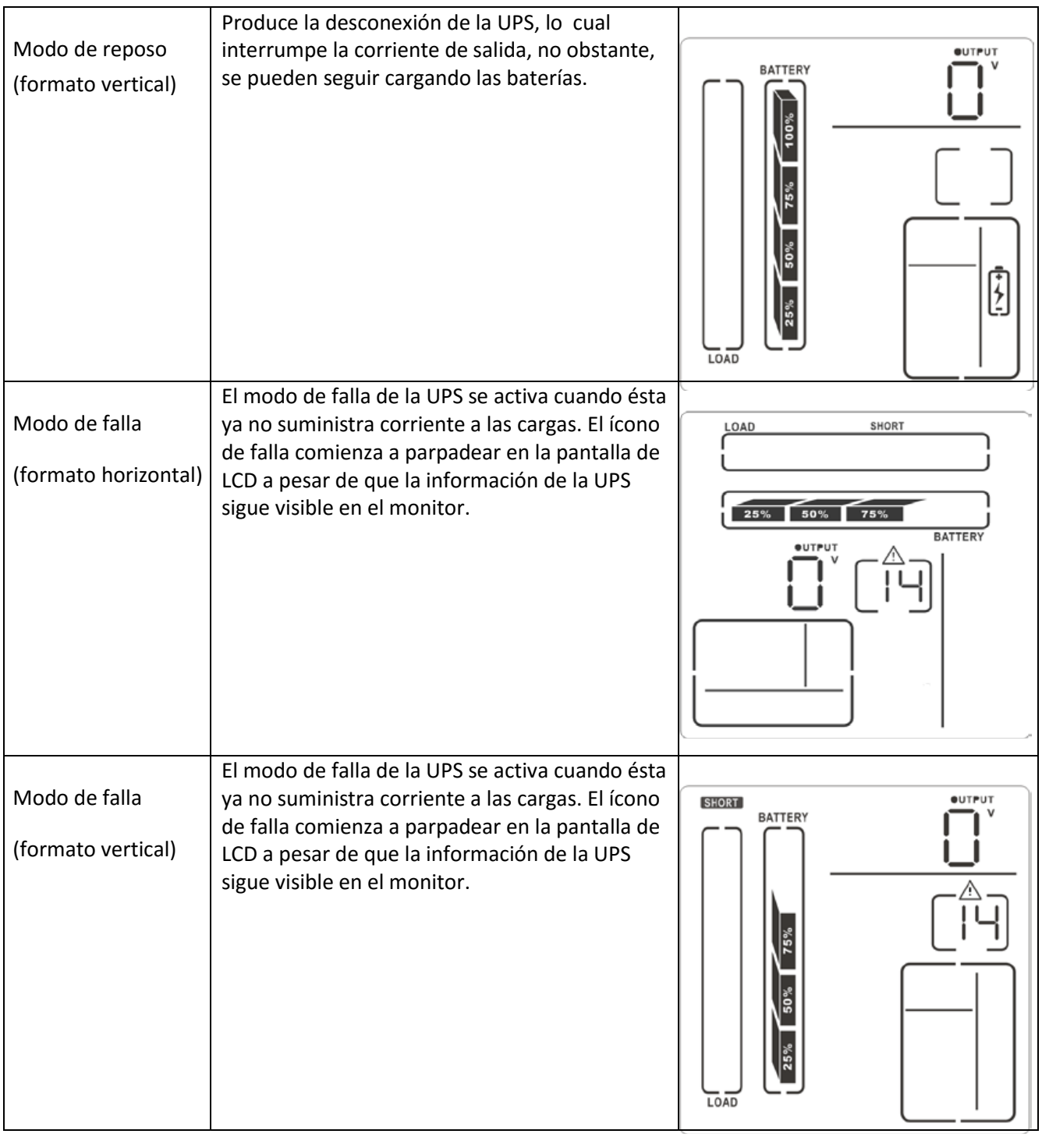

### **2-4 Descripciones especiales**

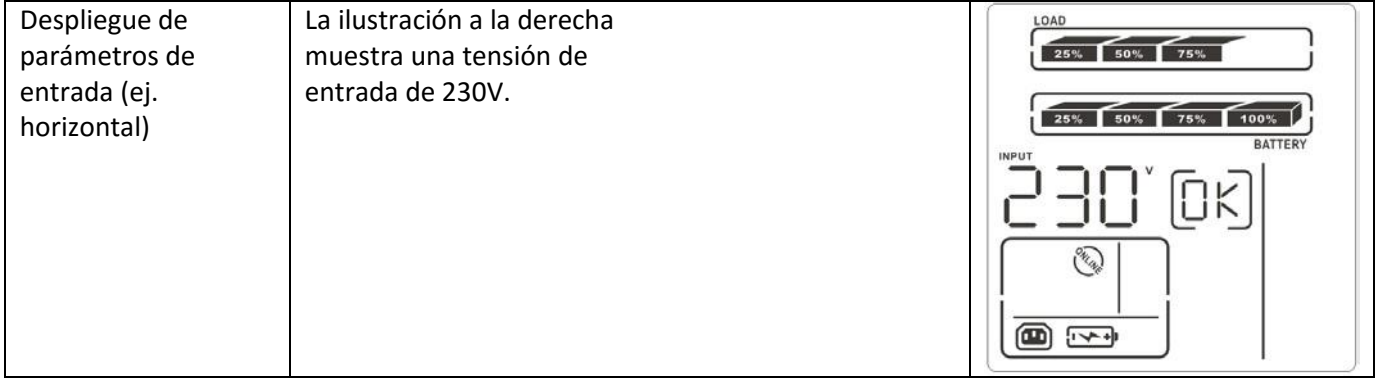

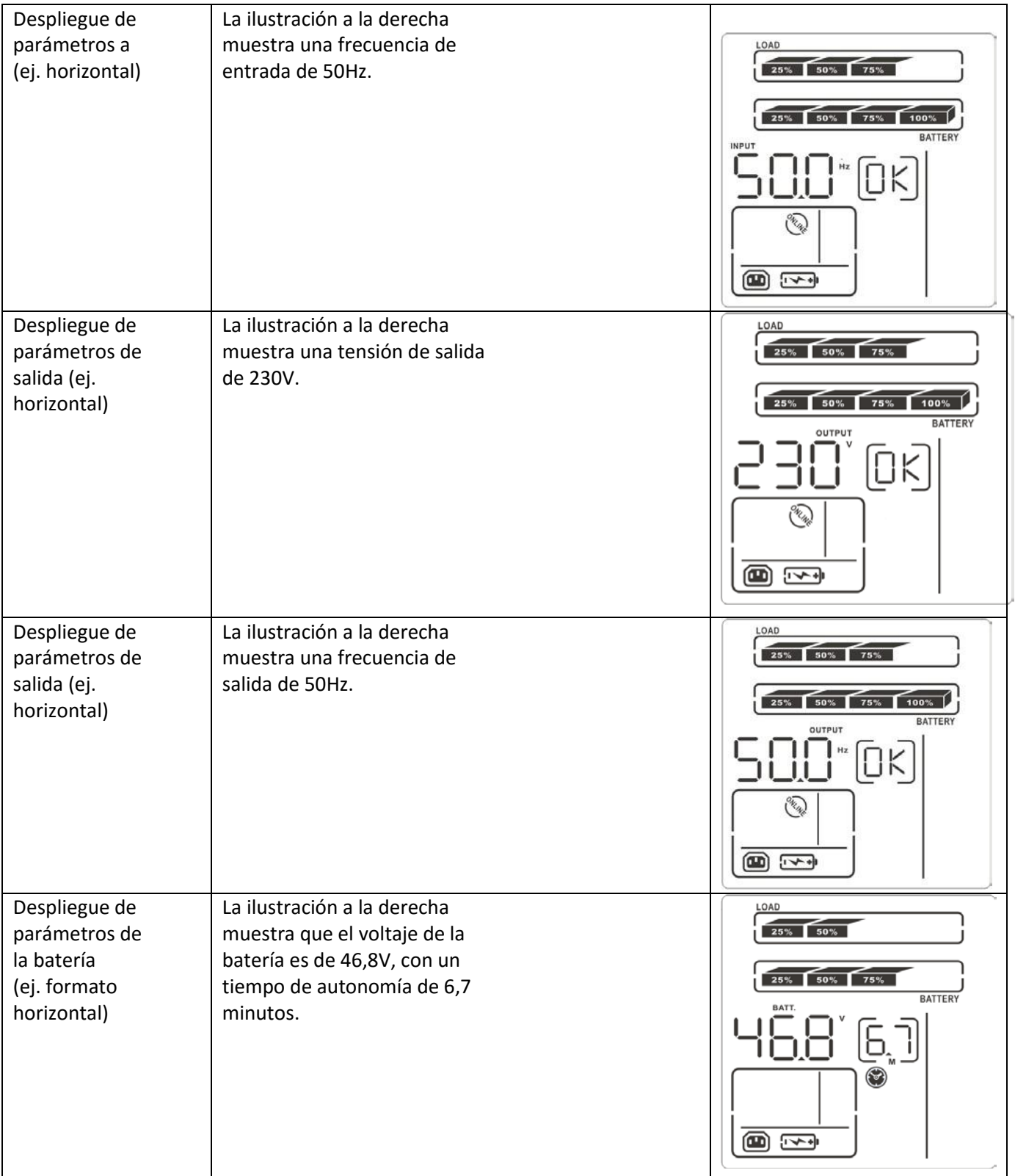

## **2-5. Definición del modelo de UPS en el panel de control (JP1/JP2/JP3)**

Existen tres puentes de detección de modo en el panel:JP1/JP2/JP3:

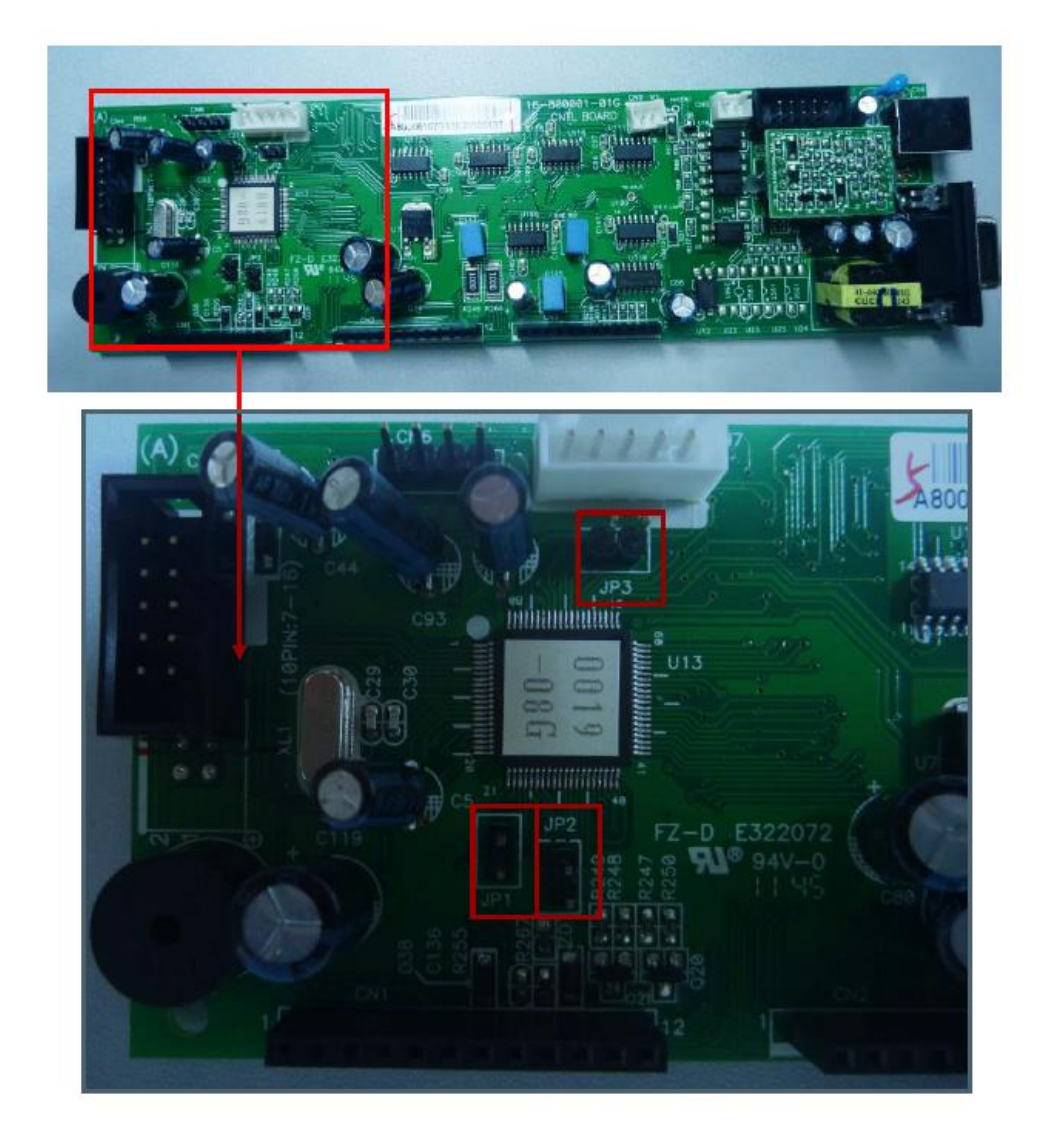

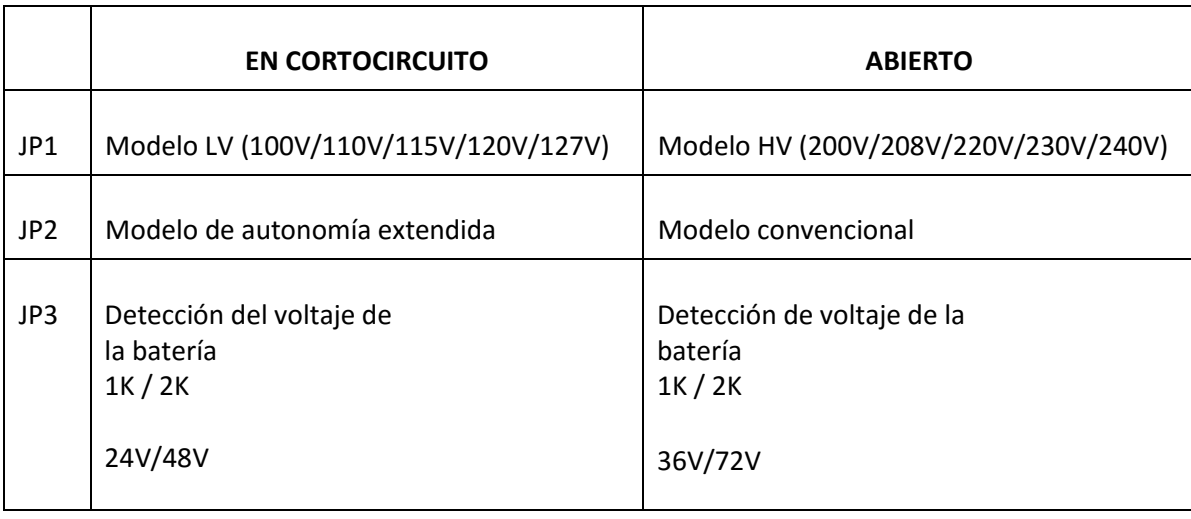

#### **Guía de mantenimiento**

- Aplicación
- Falla 01 (falla en el arranque suave del conductor colectivo)
- Falla 02 (alto voltaje en el conductor colectivo), Falla 03 (bajo voltaje en el conductor colectivo), Falla 04 (conductor colectivo desbalanceado)
- Falla 11 (Falla en el arranque suave del inversor)
- Falla 12 (alto voltaje en el inversor), Falla 13, (bajo voltaje en el inversor)
- Falla 27 (Voltaje demasiado alto de la batería); Falla 28 (Voltaje demasiado bajo de la batería); Advertencia de voltaje insuficiente de la batería: Advertencia de batería sin conectar
- Falla 41 (sobrecalentamiento), Advertencia TP: Temperatura excesiva
- Falla EP (EPO habilitado)
- Monitor LED intermitente o monitor LED sin indicadores
- Advertencia de sobrecarga
- Advertencia CH: Falla en el cargador
- No hay transferencia a la red de suministro
- Falla en el encendido de la fuente SPS

#### **Aplicación:**

Guía de mantenimiento para las siguientes fallas de la UPS:

Cuando falle la UPS; debe confirmar primero si la falla fue originada por el módulo de control CNTL. En ese caso, registre la falla observada y el código de error que aparece en la pantalla, con el fin de buscar la descripción correspondiente en este documento que permita corregir el problema detectado.

#### **Falla 01 (falla en el arranque suave del conductor colectivo)**

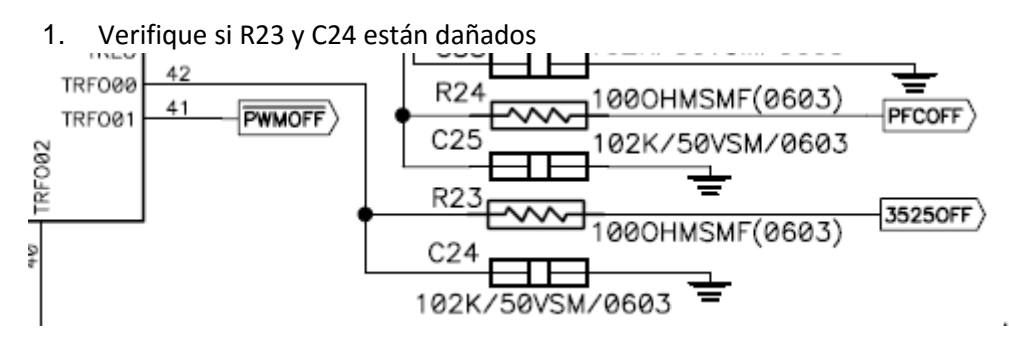

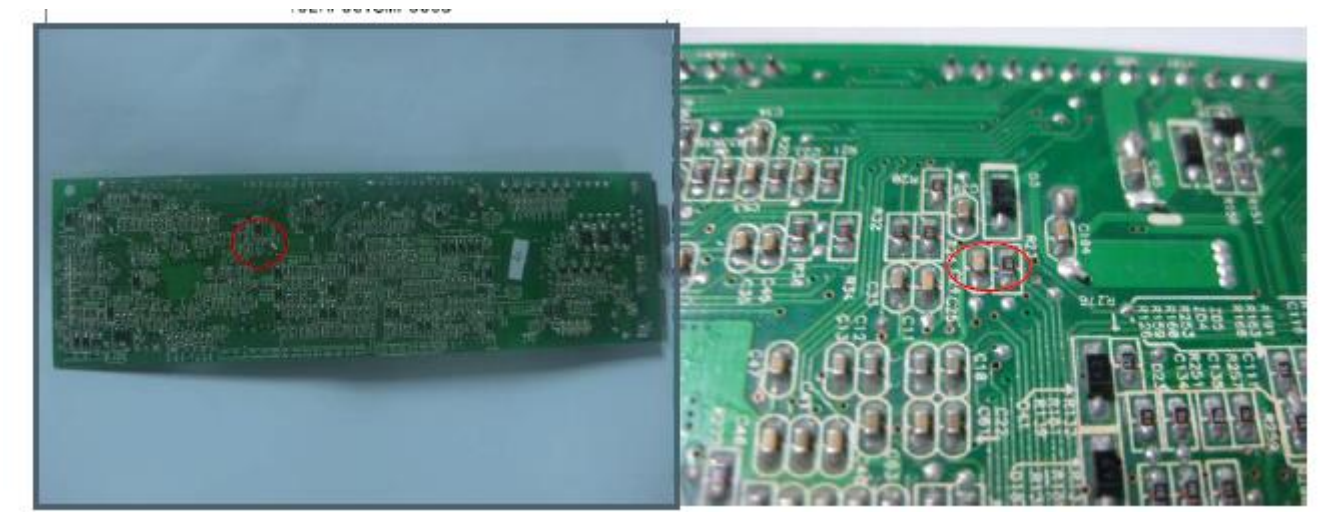

2. Verifique que no estén dañados los componentes D13, D14, D15 conectados a TX1, y cerciórese además de que TX no esté averiado.

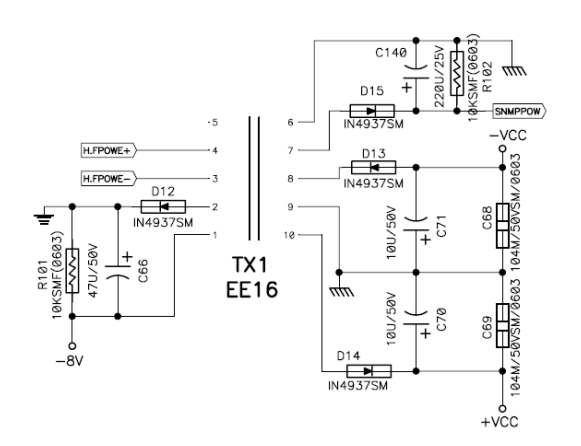

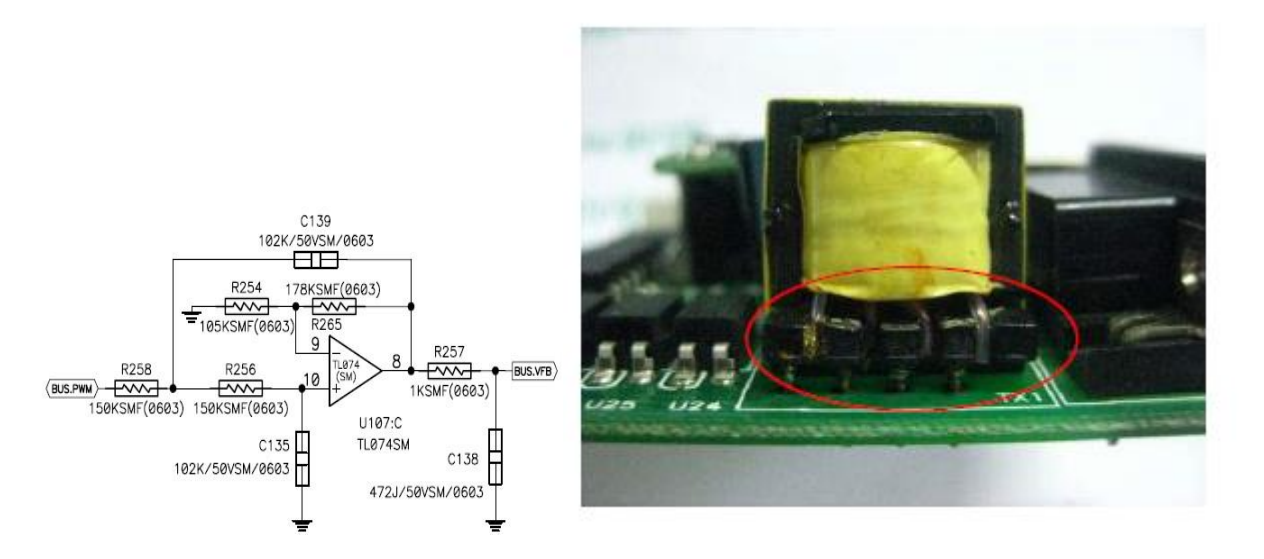

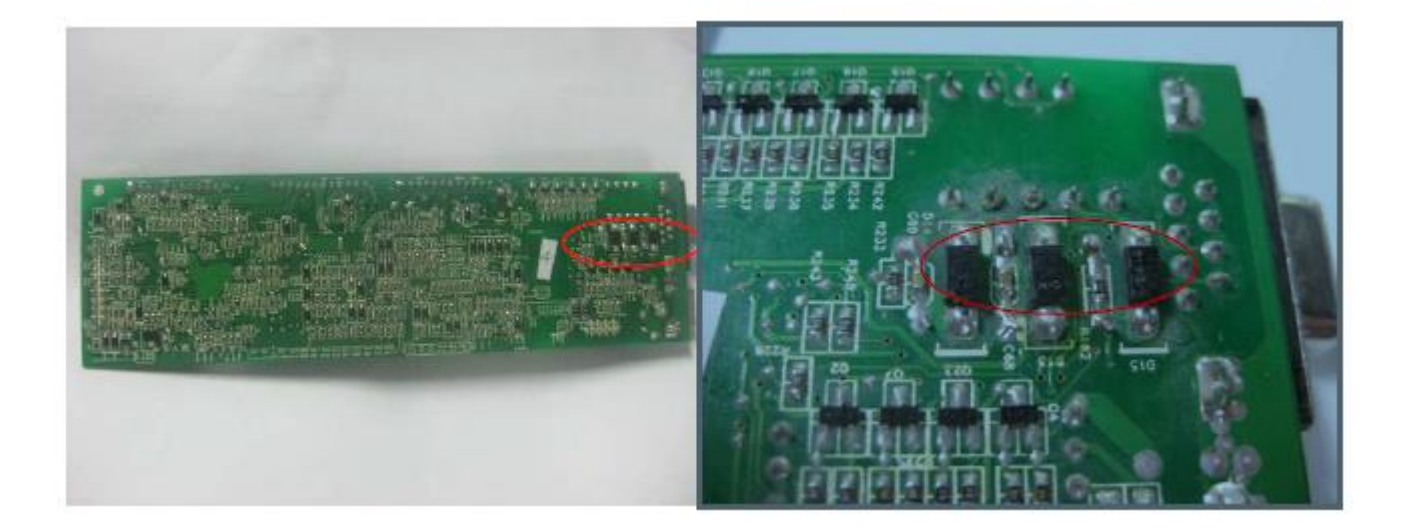

3. Revise los componentes cercanos a U107: R257, C138, D23, C108, D38, C136. Si no presentan problemas, es posible que necesite cambiar U107: TL074. Por último, es posible que tenga que reemplazar MCU.

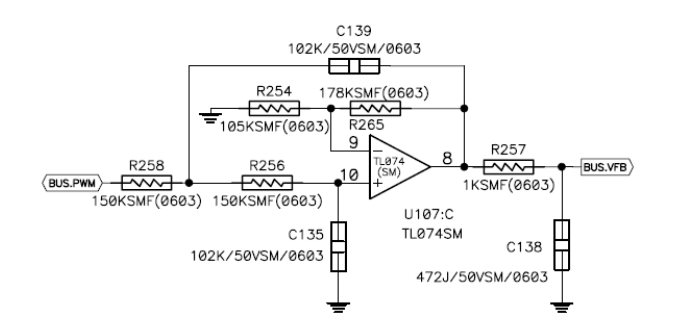

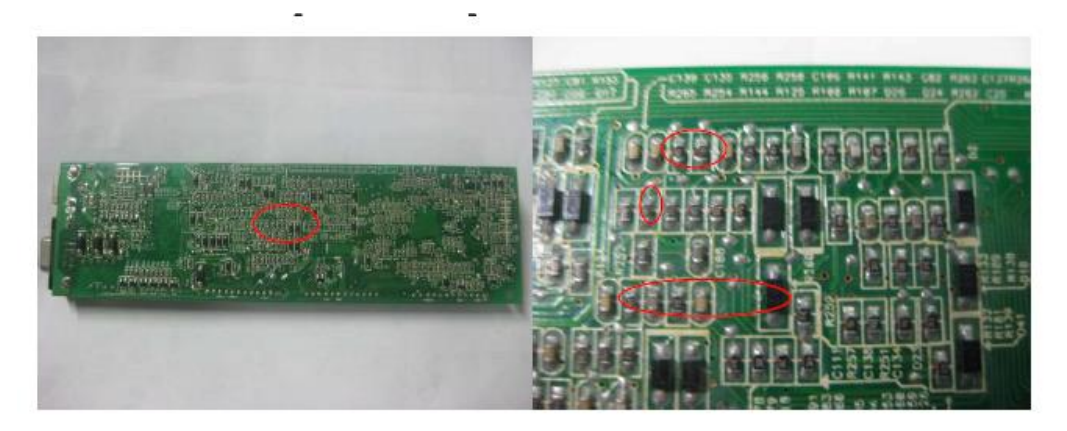

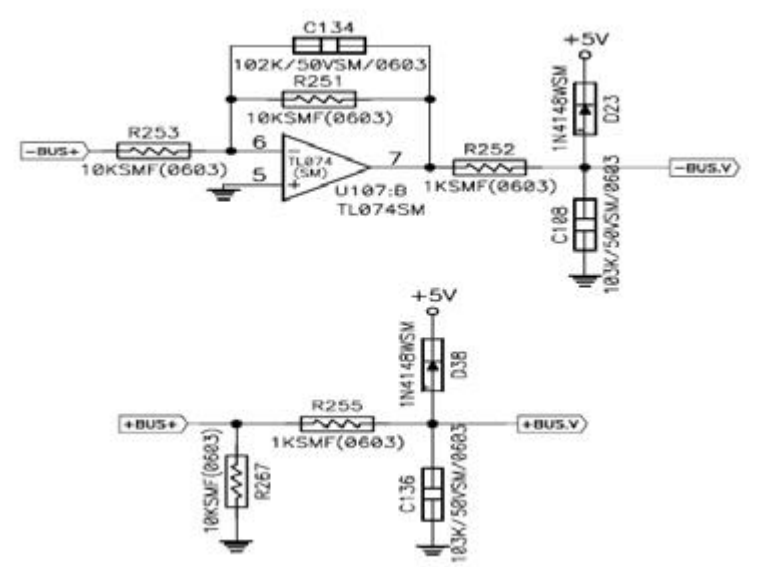

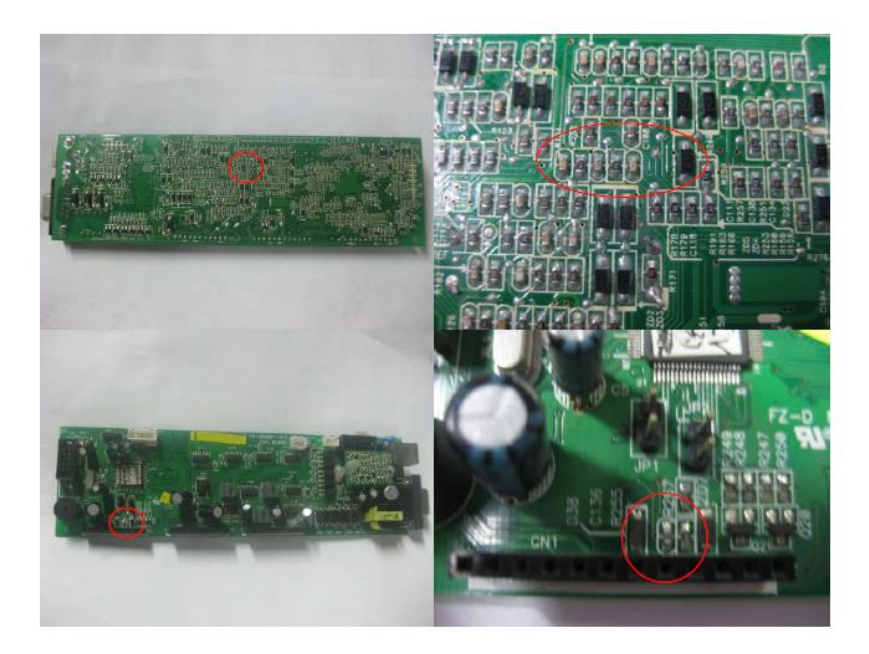

#### **Falla 02 (alto voltaje en el conductor colectivo), Falla 03 (bajo voltaje en el conductor colectivo), Falla 04 (conductor colectivo desbalanceado)**

1. Verifique que los componentes cercanos a U107 no presenten daños, es posible que U107: TL074 esté dañado.

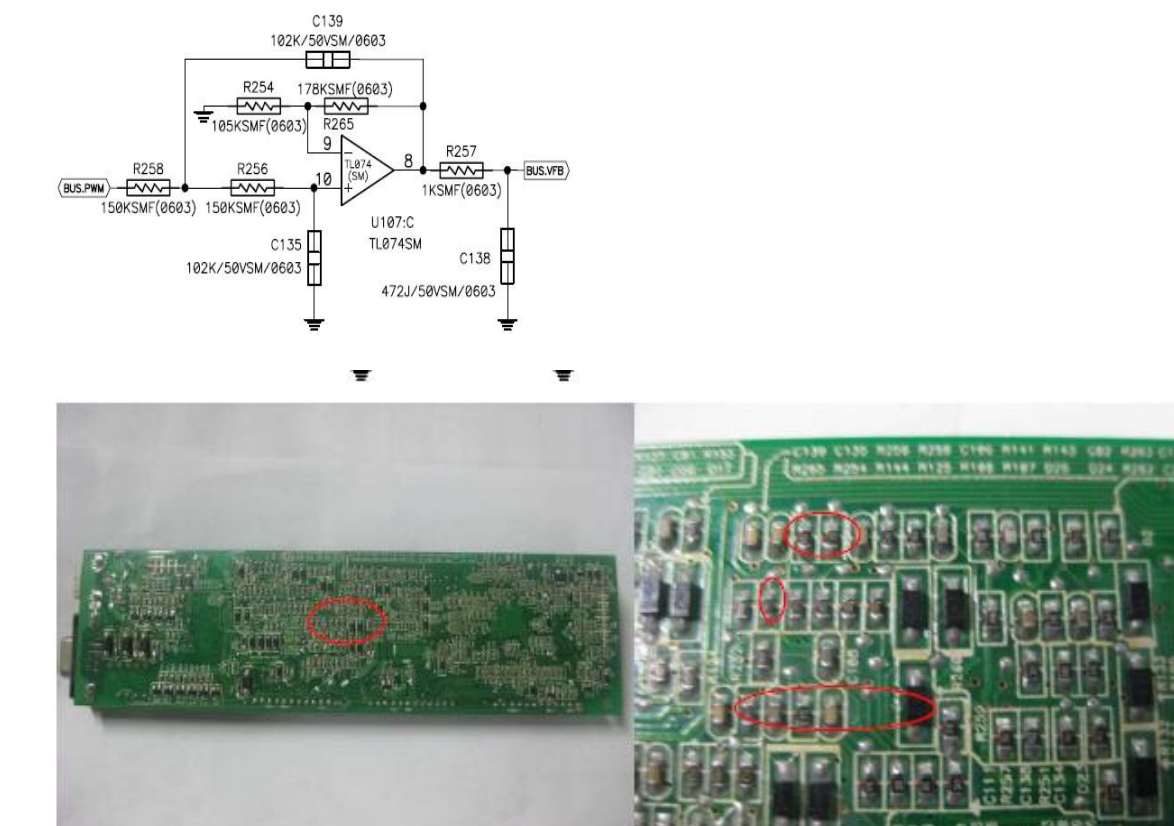

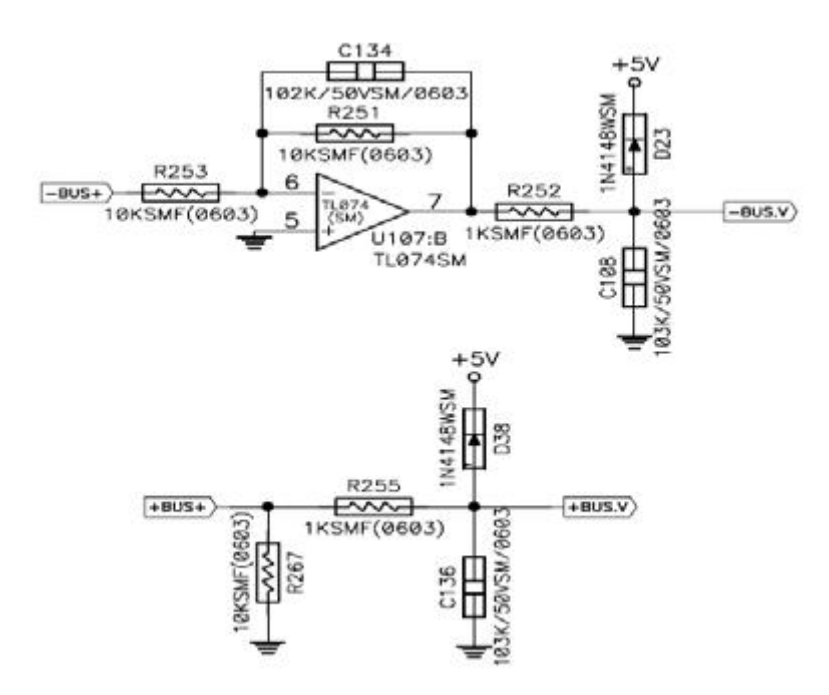

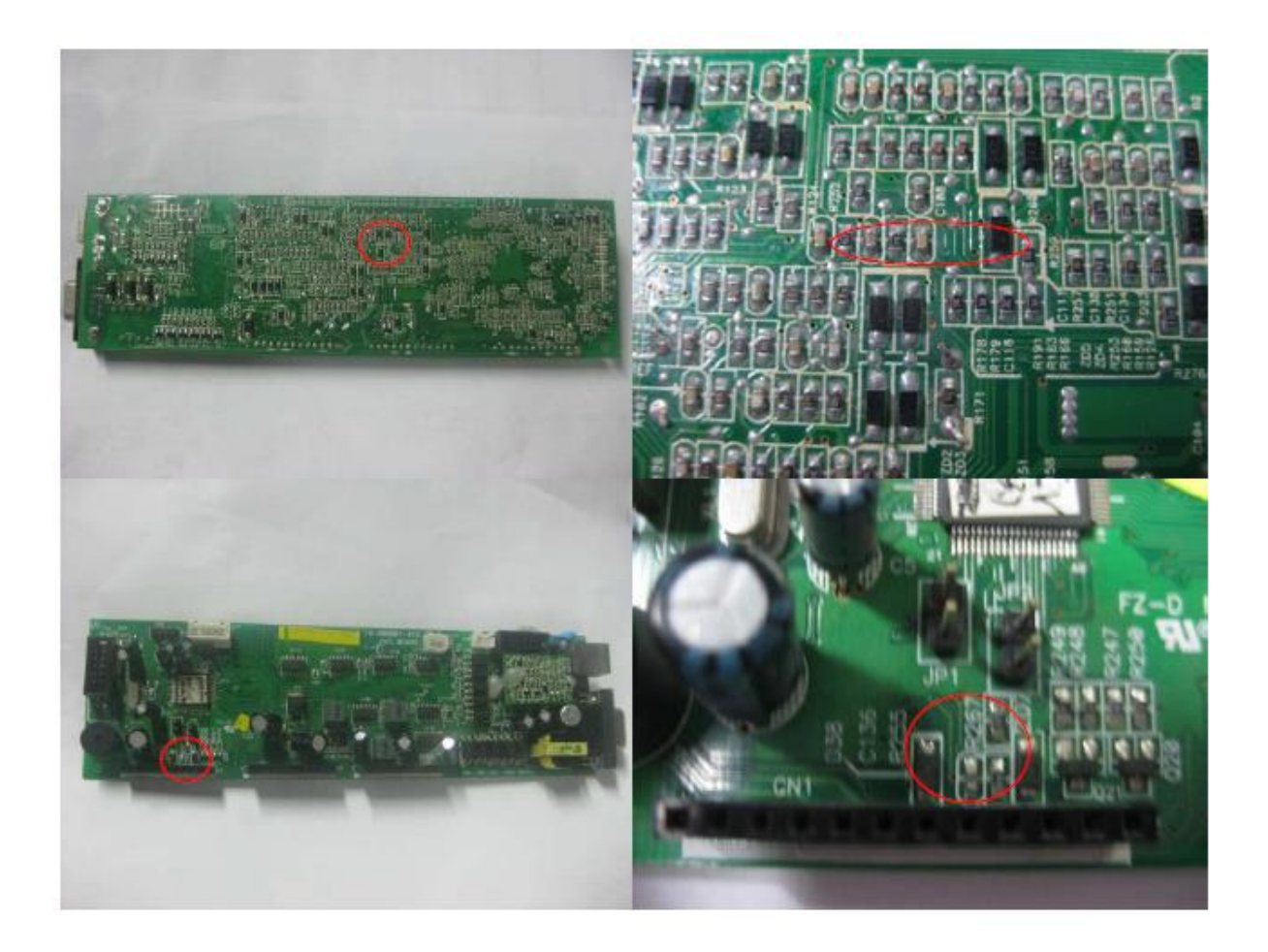

2. Si todos estos componentes funcionan, MCU podría estar dañado.

#### **Falla 11 (falla en el arranque suave del inversor)**

1. Revise C112 además de U106: el daño podría estar en TL074.

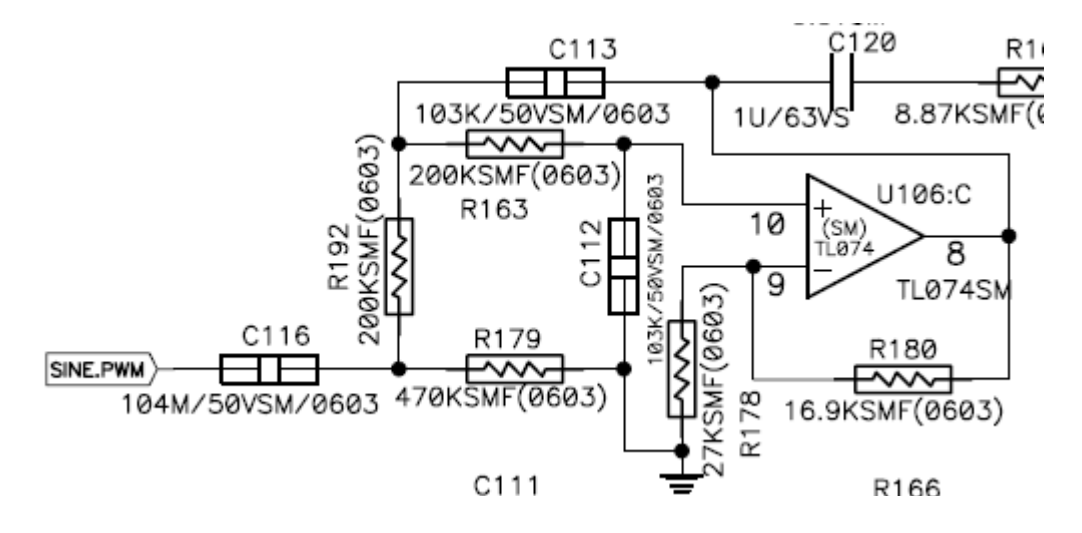

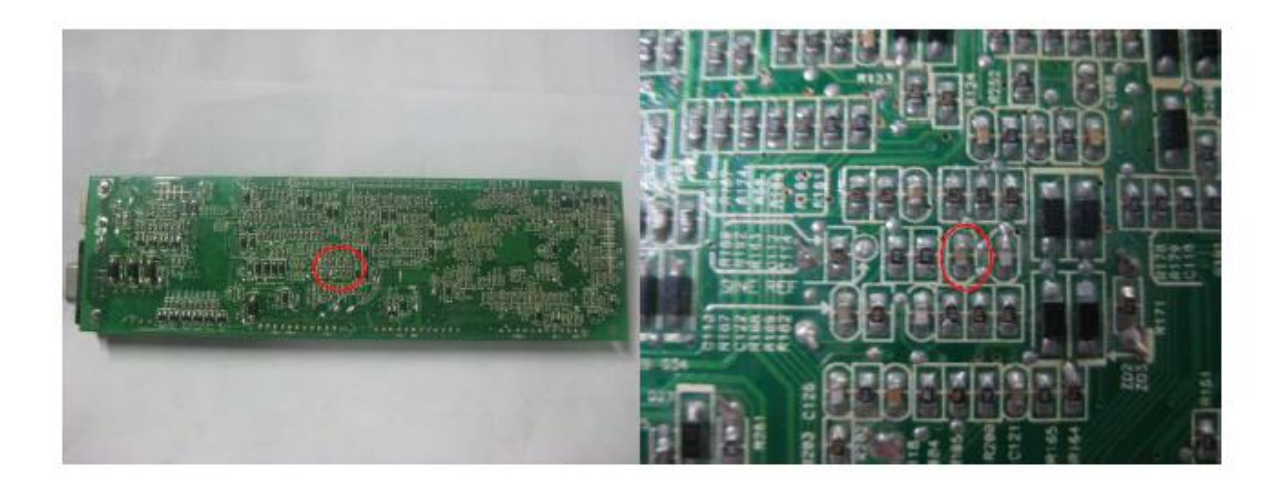

1. Verifique los diodos D29 y D30 para verificar si están en cortocircuito, de ser así U109: 4081 podría estar dañado.

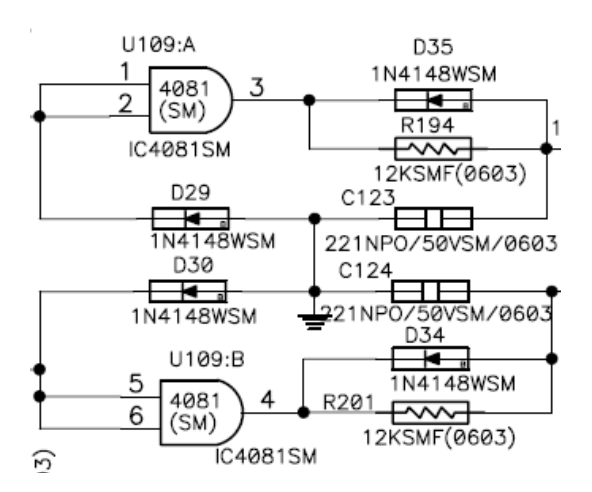

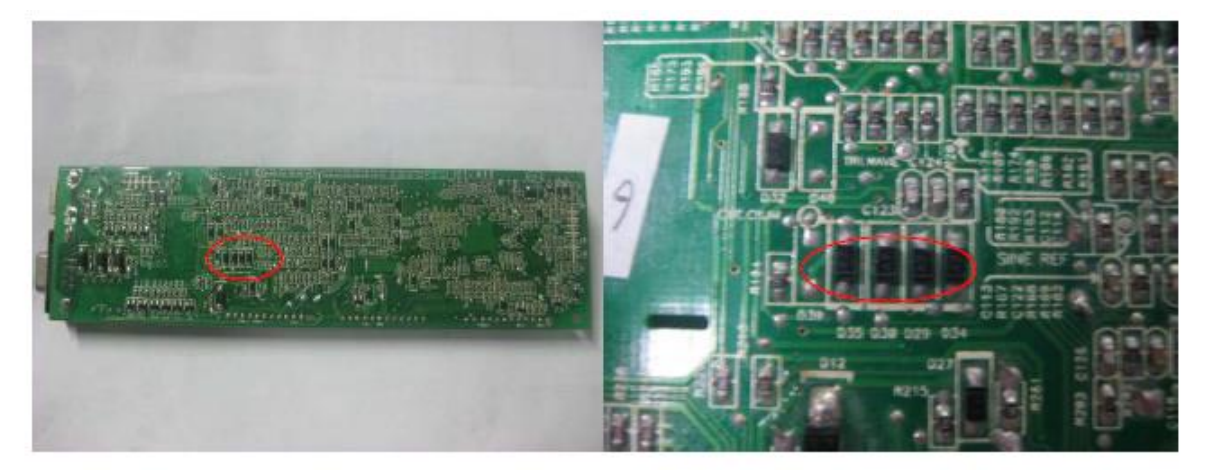

- 3. Revise el alfiler 5 de U110 para verificar si está en cortocircuito la conexión a tierra, si ése es el caso, cambie U110: IC2003
- 4. Si todo esto funciona correctamente, es posible que haya daños enMCU

**Falla 12 (alto voltaje en el inversor), Falla 13, (bajo voltaje en el inversor)**

1. Revise los componentes cercanos a U116: TL074 para ver si hay daños en R146 y D28.

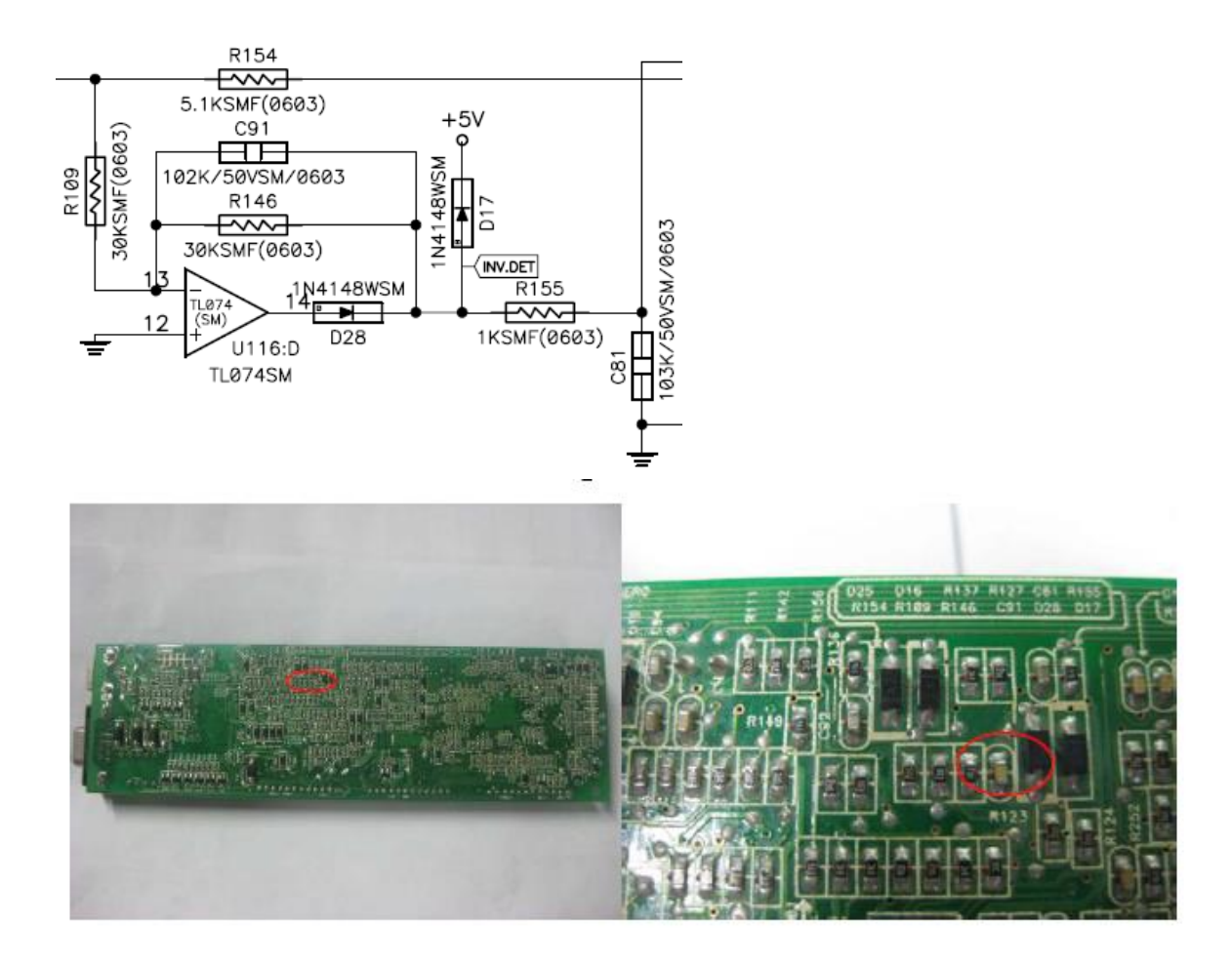

**Falla 27 (Voltaje demasiado alto de la batería); Falla 28 (Voltaje demasiado bajo de la batería); advertencia de voltaje insuficiente de la batería: Advertencia de batería sin conectar**

Revise los siguientes componentes del circuito: Q22, R269, R270, R271 y D6, por si presentaran algún daño.

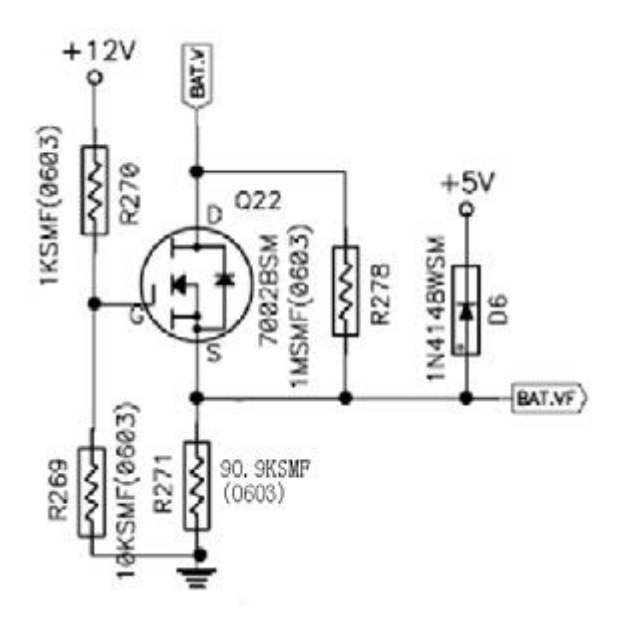

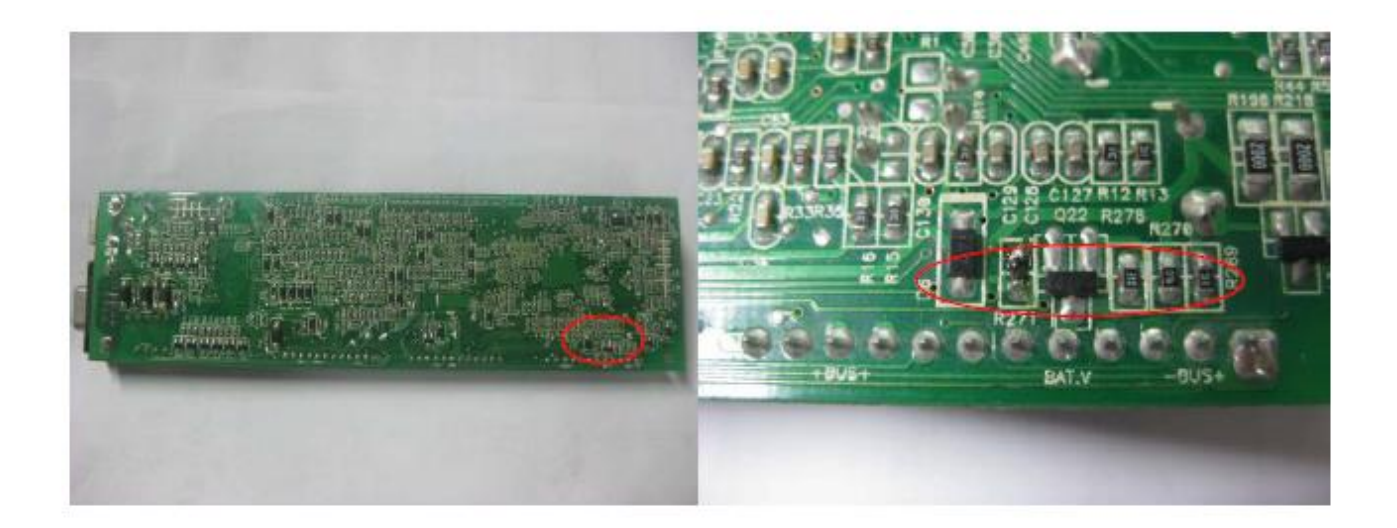

#### **Falla 41 (sobrecalentamiento), Advertencia TP: Temperatura excesiva**

1. Revise los siguientes componentes del circuito:R36, R38, C37 y C48 del siguiente circuito.

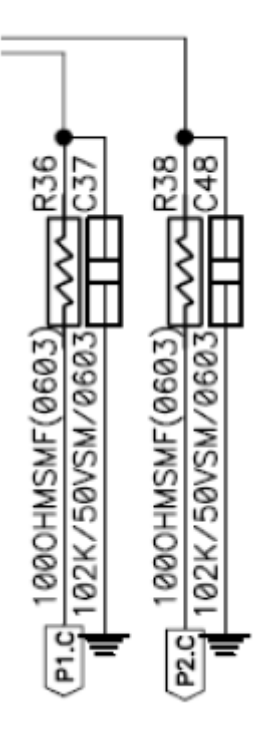

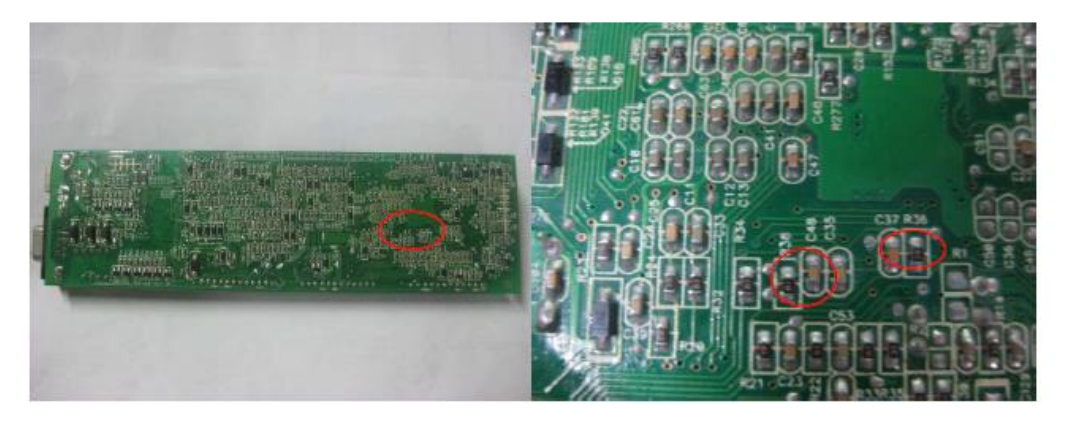

2. Revise los siguientes componentes del circuito: R5 y C1.

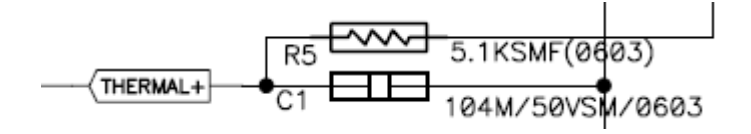

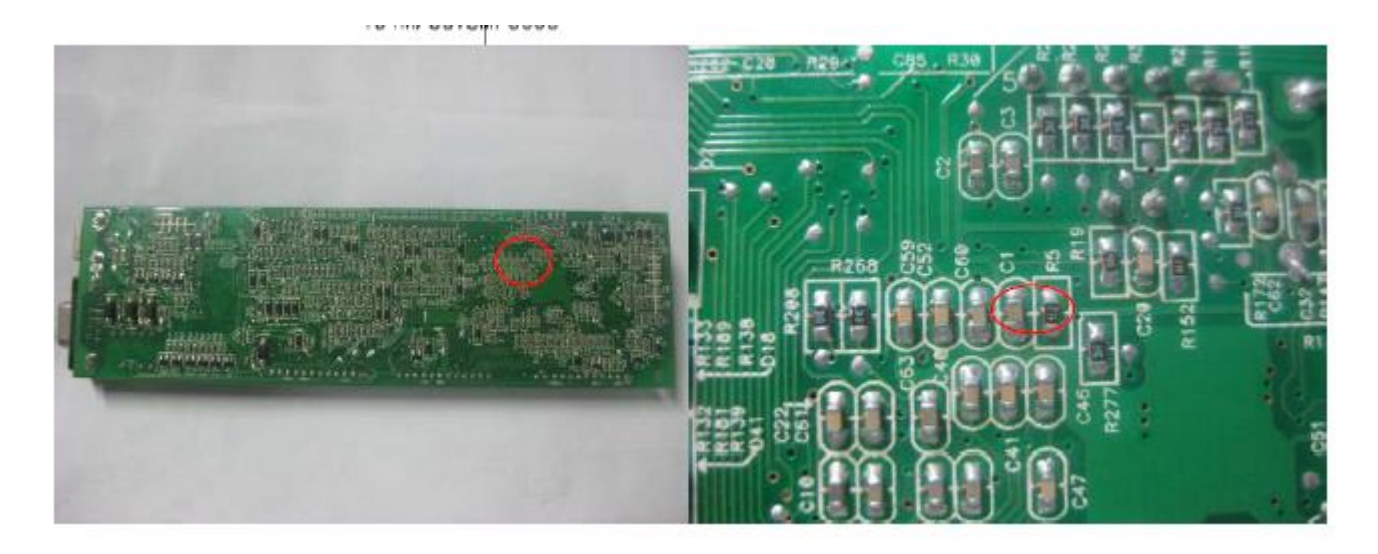

#### **Falla EP (EPO habilitado)**

Pruebe la bobina TX1, para verificar si D14 está abierto.

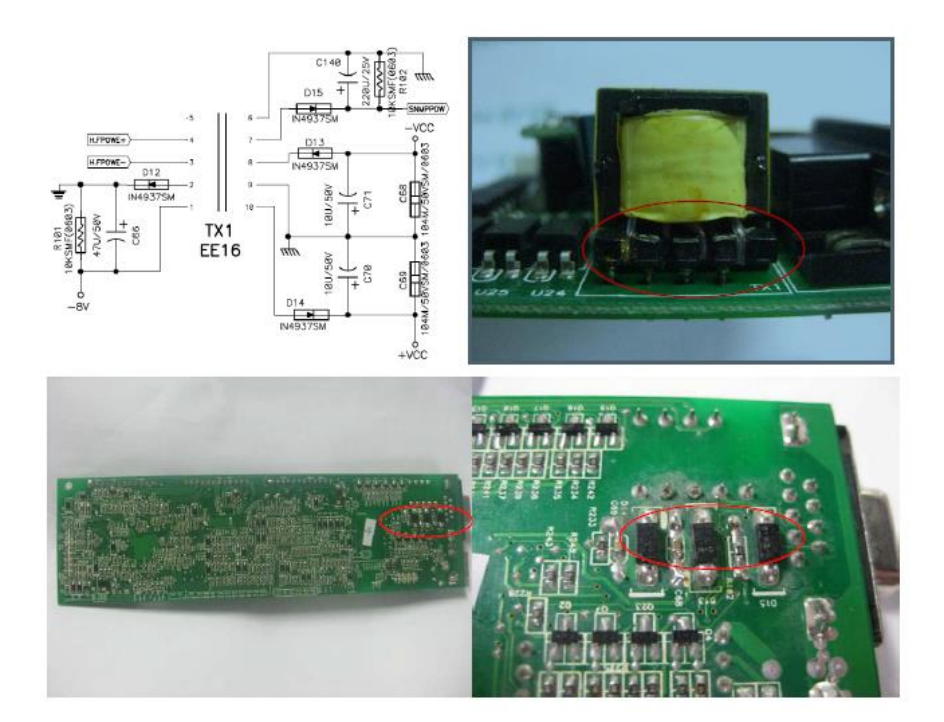

#### **Monitor LED intermitente o monitor LED sin indicadores**

1. Si el panel se apaga repentinamente, verifique los siguientes componentes del circuito: R30, R29, R28 y D2; de existir un error de resistencia, es posible que U113: IC339 esté averiado.

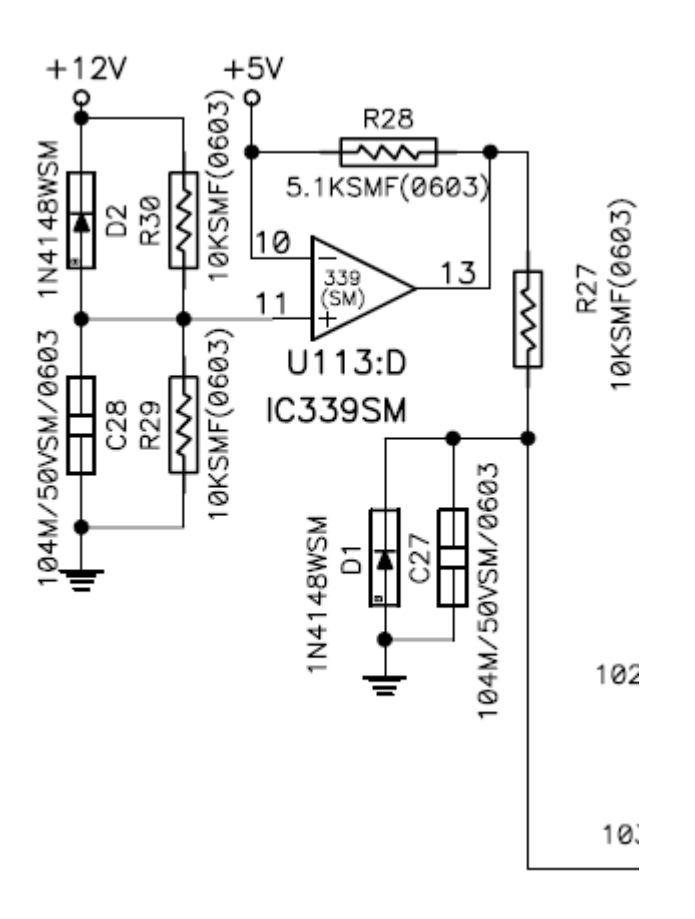

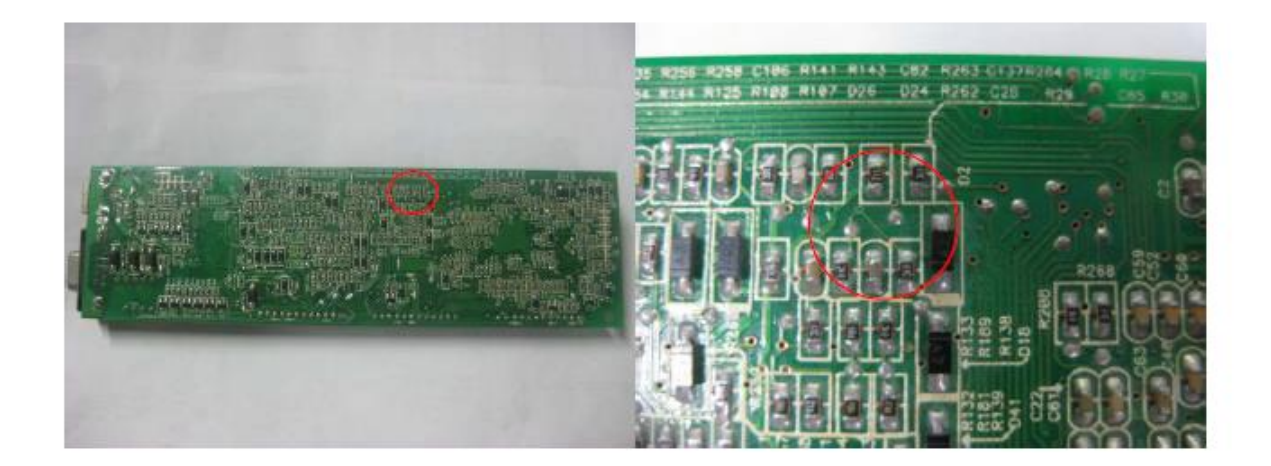

2. Si la pantalla de LCD está apagada pero funcionan los ventiladores de CC, es posible que el defecto esté en MCU.

### **Advertencia de sobrecarga**

Verifique el siguiente circuito, ya que es posible que existan algunos componentes dañados.

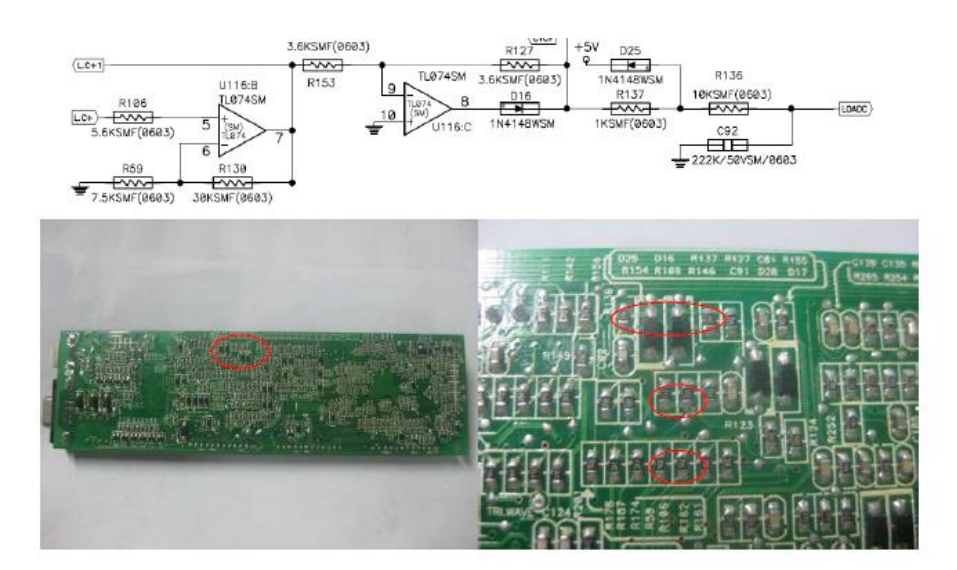

### **Advertencia CH: Falla en el cargador**

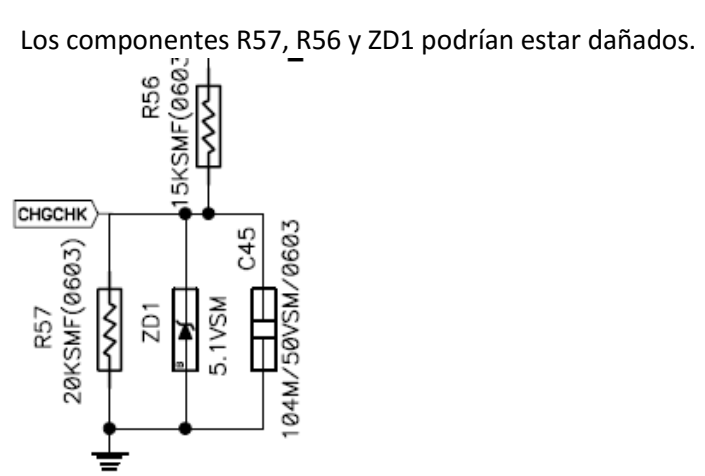

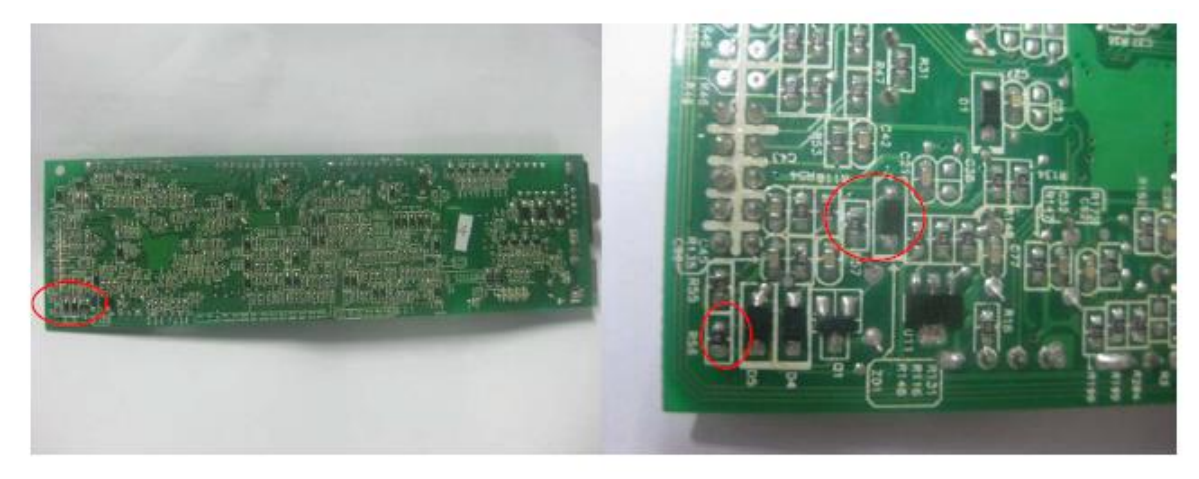

#### **No hay transferencia a la red de suministro**

1. Revise los componentes cercanos a U116: TL074, por si R141, D24, D26 presentaran algún tipo de daño.

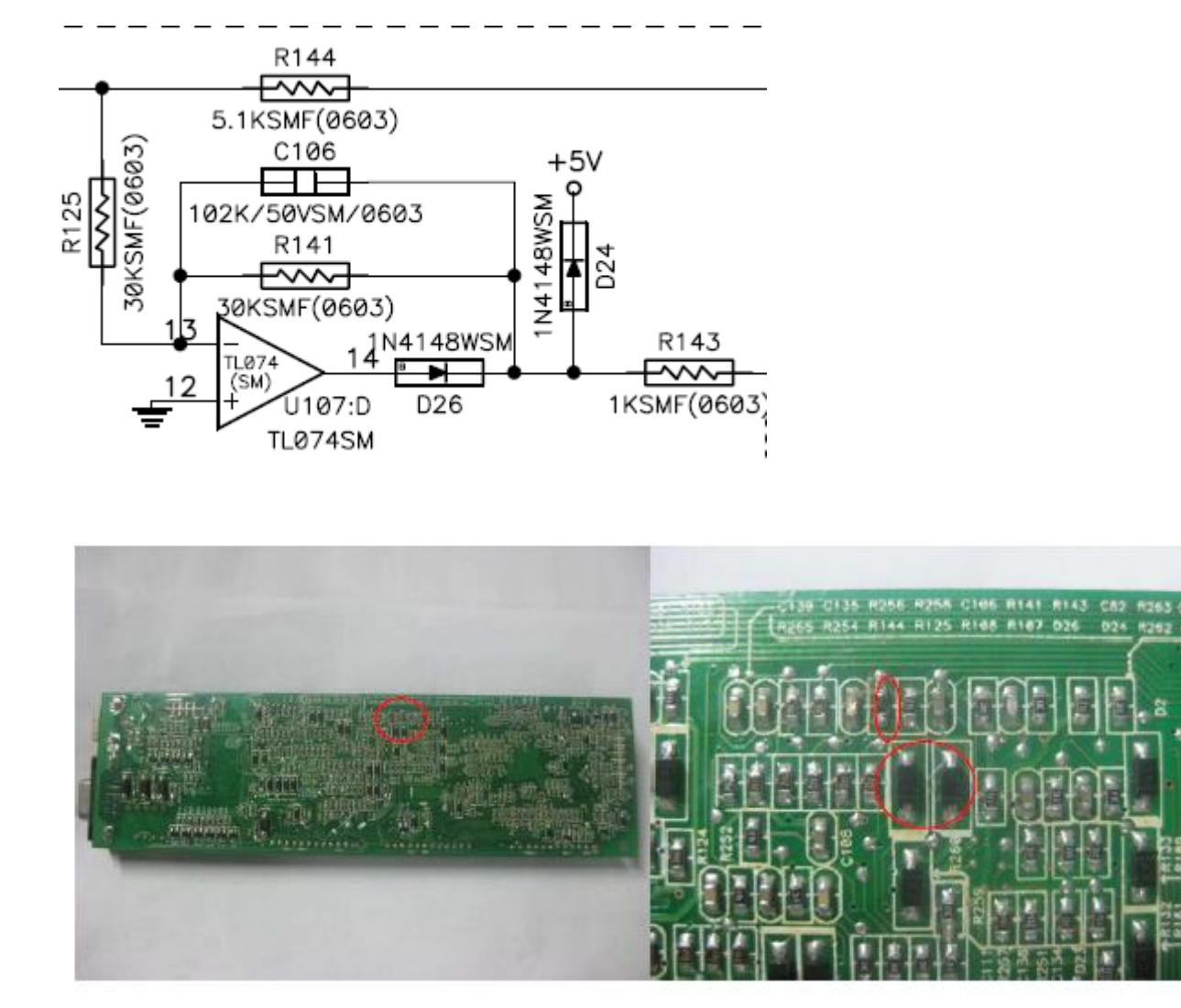

2.Revise también los componentes Q20, Q21 y ZD7, ya que podrían estar dañados.

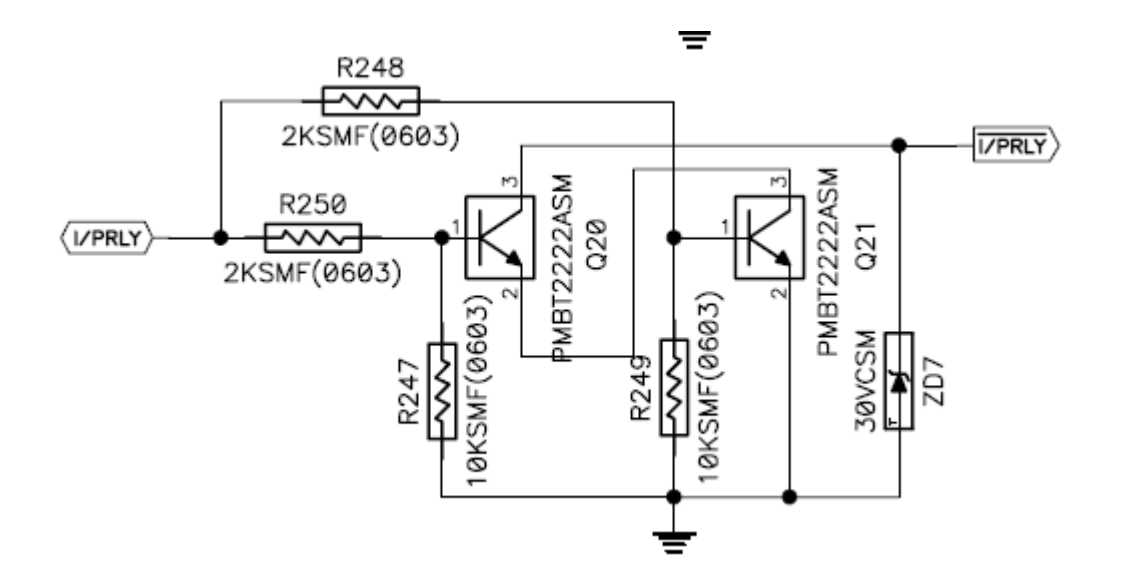

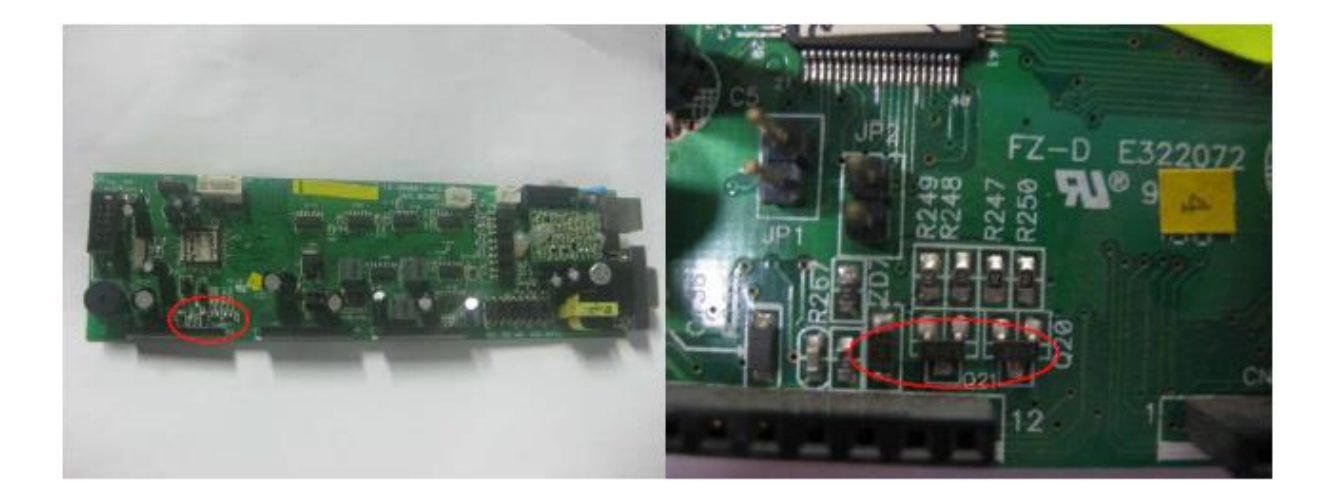

#### **Falla de encendido de la fuente SPS**

Por ejemplo, si al probar el panel de control con una fuente de alimentación de CC, el monitor LCD no se enciende, el ventilador no funciona cuando se oprime el botón de ENCENDIDO y si tampoco emite ningún tono, es posible que lo anterior se deba a un cortocircuito de +5V causado por MCU. Verifique la impedancia a tierra de 5V. Puede que ésta sea muy pequeña o que esté en cortocircuito. Esta falla se resuelve únicamente al reemplazar el panel de control.